Retrieval, Reconstruction, and other uses of Interest Points

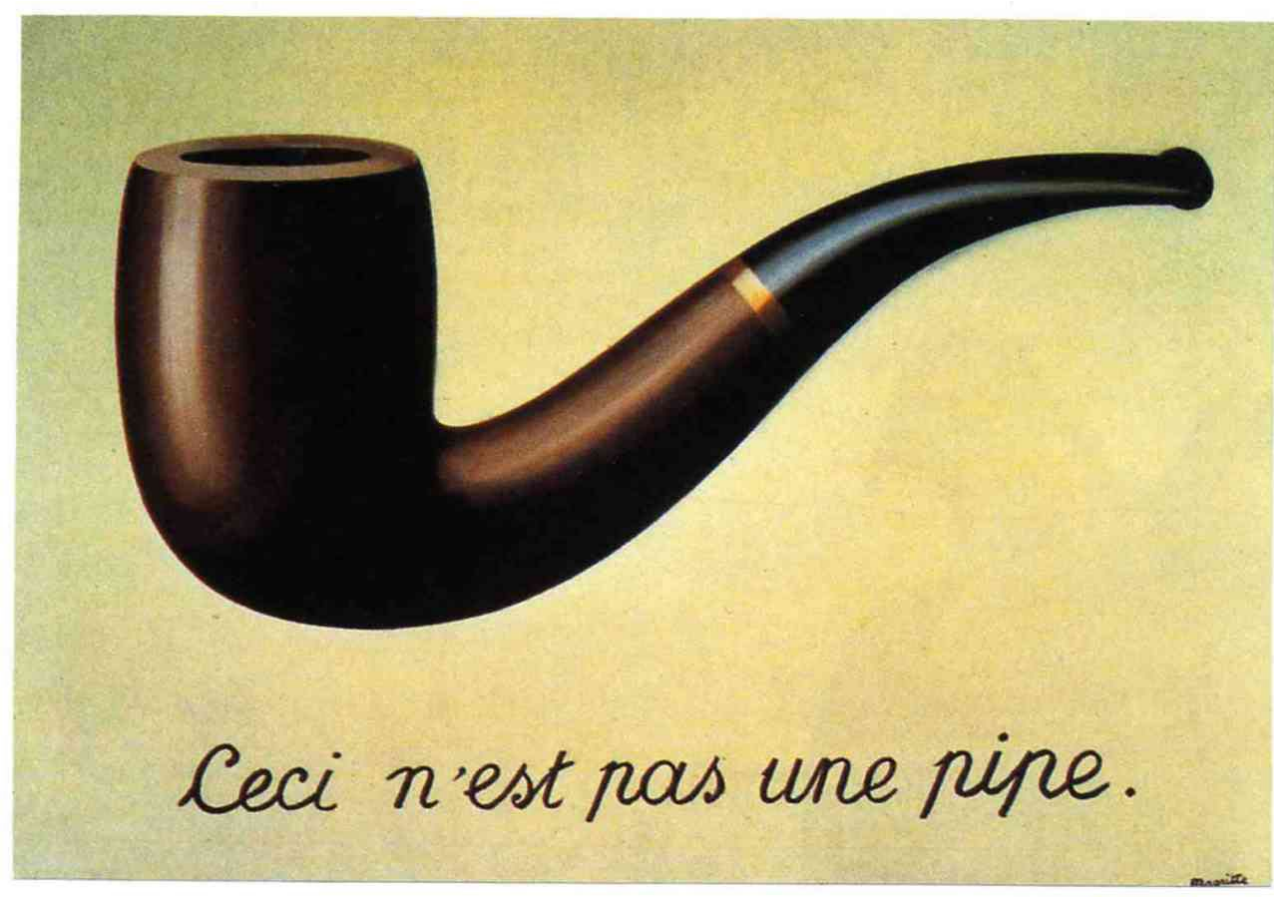

Magritte, *The Treachery of Images*

Computational Photography

Derek Hoiem, University of Illinois

# Last class: Image Stitching

1. Detect keypoints

2. Match keypoints

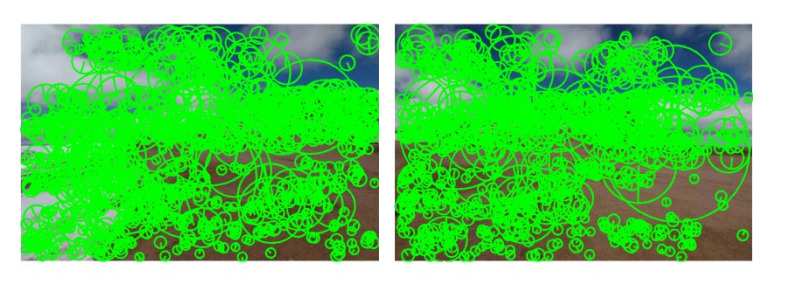

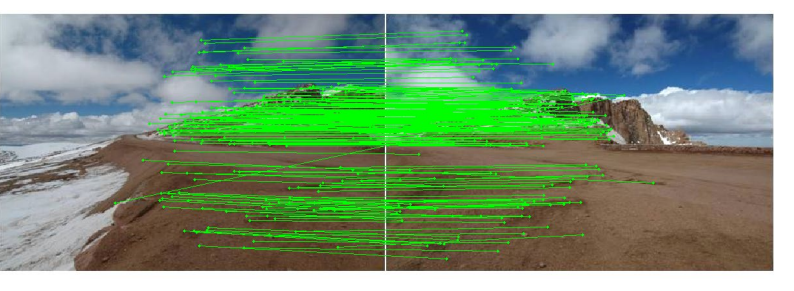

3. Use RANSAC to estimate homography

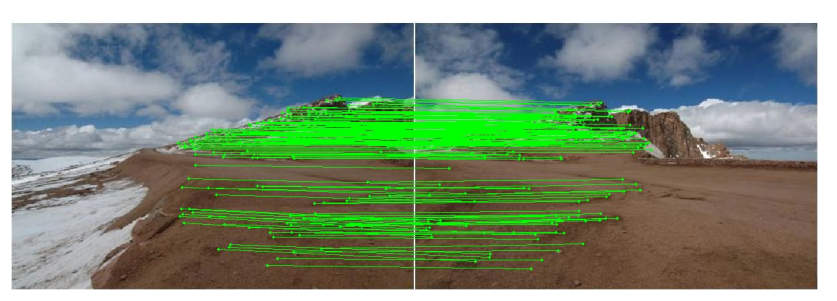

- 4. Project onto a surface and
	- blend

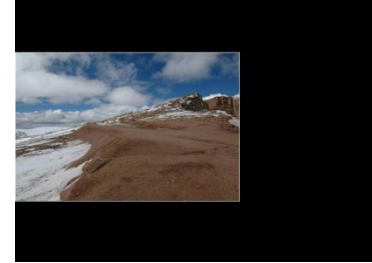

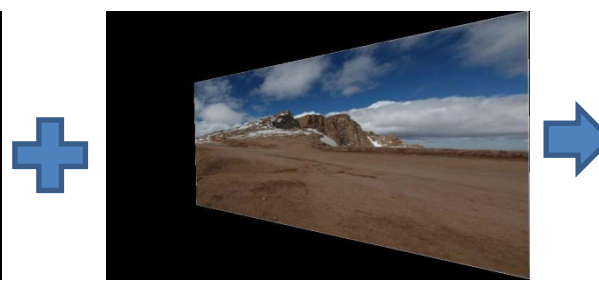

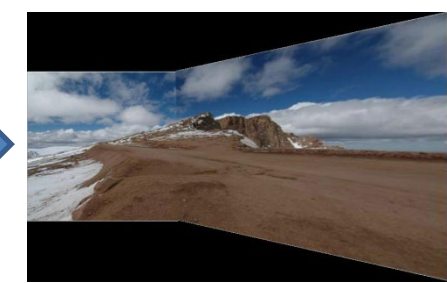

# Project 5: coming up

- 1. Align frames to a central frame
- 2. Identify background pixels on panorama
- 3. Map background pixels back to videos
- 4. Identify and display foreground pixels

Lots of possible extensions for extra credit

Aligning frames

$$
x_1 = H_{21} x_2 \n x_2 = H_{32} x_3
$$
\n
$$
x_1 = ? x_3
$$

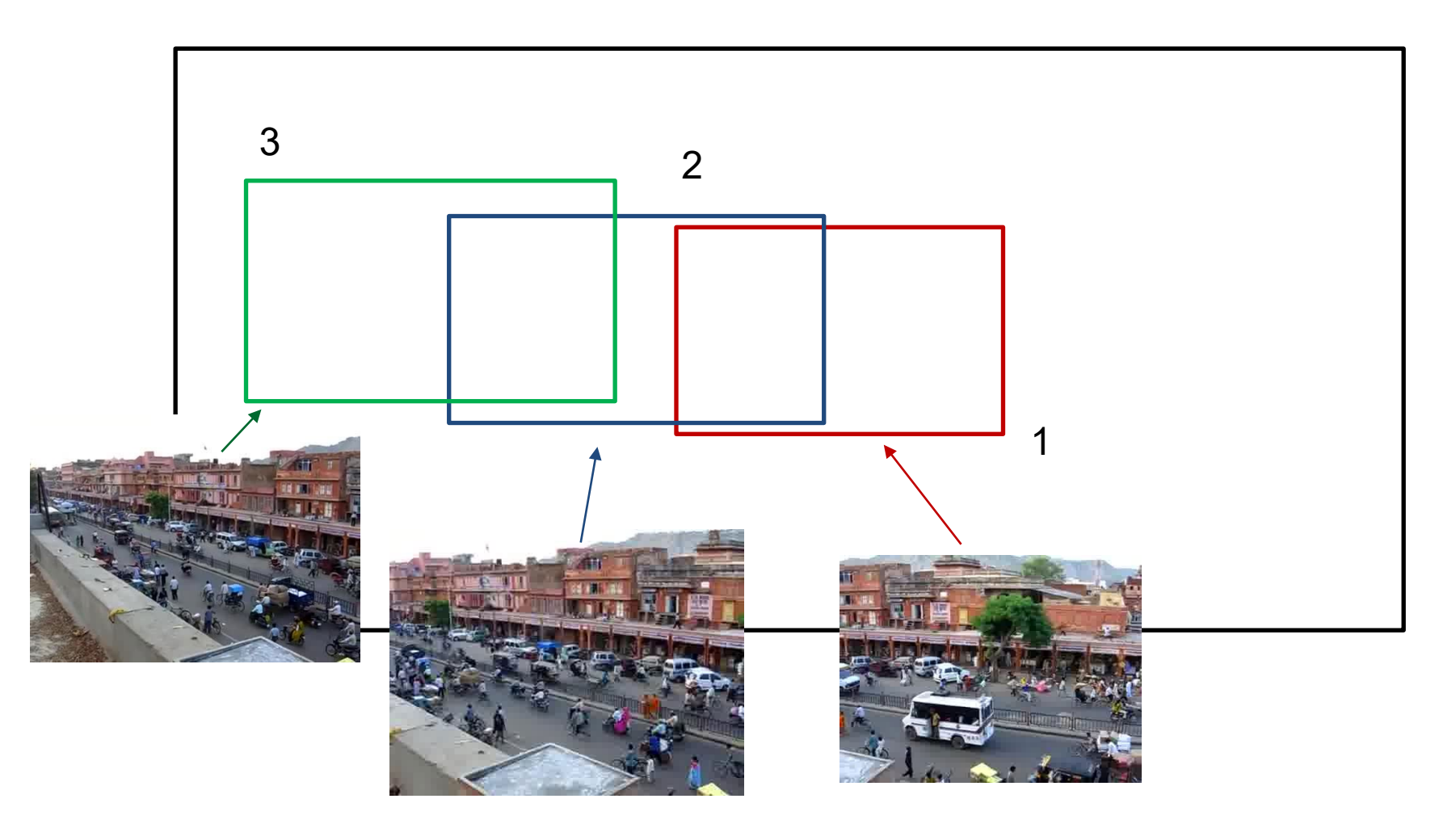

#### Background identification

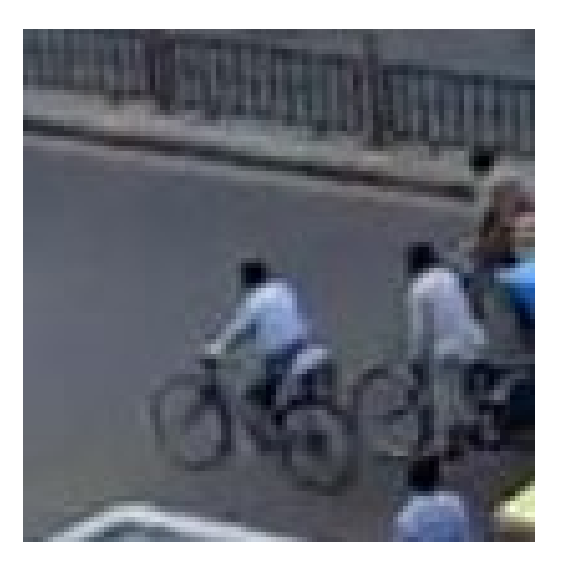

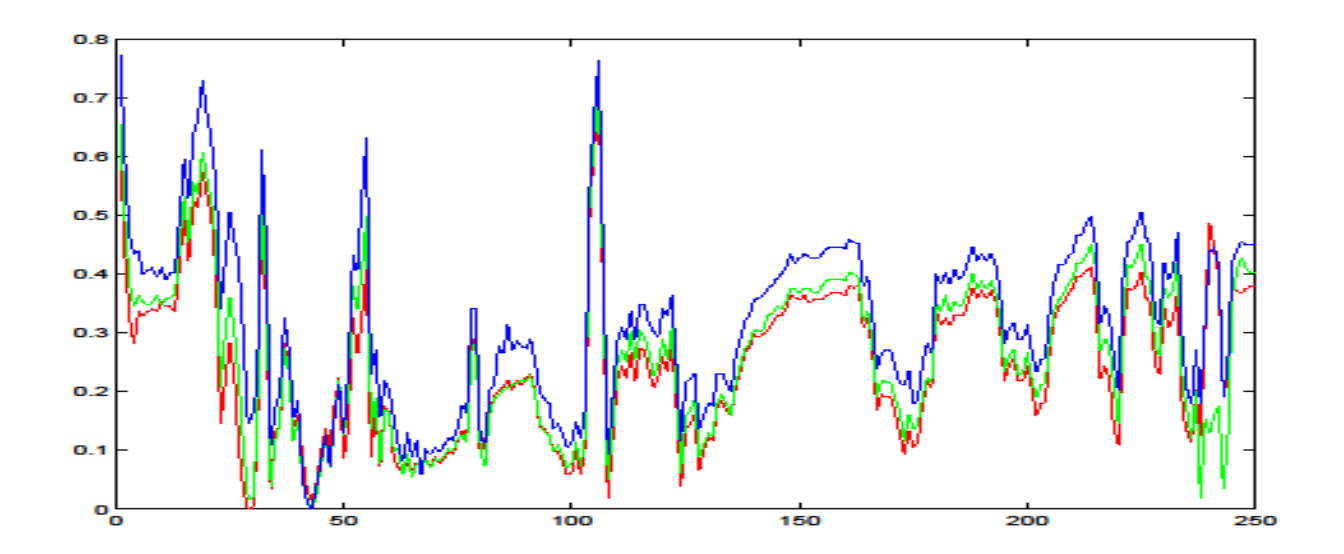

#### Background identification

#### Idea 1: take average (mean) pixel

- Not bad but averages over outliers

#### Idea 2: take mode (most common) pixel

- Can ignore outliers if background shows more than any other single color

#### Idea 3: take median pixel

- Can ignore outliers if background shows at least 50% of time, or outliers tend to be well-distributed

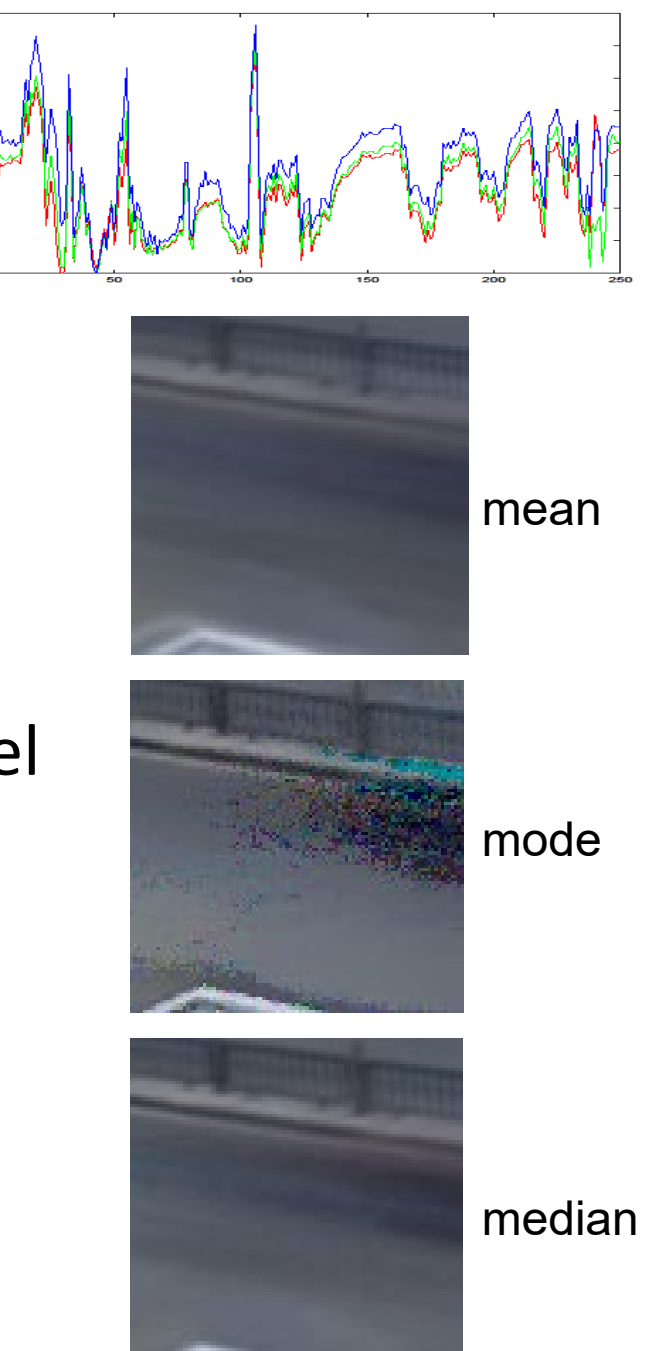

# Identifying foreground

1. Simple method: foreground pixels are some distance away from background

- 2. Another method: count times that each color is observed and assign unlikely colors to foreground
	- Can work for repetitive motion, like a tree swaying in the breeze

# Augmented reality

- Insert and/or interact with object in scene
	- [Project by Karen Liu](http://www.cs.cmu.edu/afs/cs.cmu.edu/academic/class/15463-f08/www/final_proj/www/karenliu/)
	- [Responsive characters in AR](http://www.youtube.com/watch?v=xEn7xH3s5y8&feature=related)
	- [Pokeman](https://www.youtube.com/watch?v=Hduzba7irXQ) Go

- Overlay information on a display
	- [Tagging reality](http://www.youtube.com/watch?v=agywuau0RHQ&feature=related)
	- [HoloLens](https://www.microsoft.com/en-us/hololens)
	- [Google goggles](http://www.google.com/mobile/goggles/)

# Adding fake objects to real video

Approach

- 1. Recognize and/or track points that give you a coordinate frame
- 2. Apply homography (flat texture) or perspective projection (3D model) to put object into scene

Main challenge: dealing with lighting, shadows, occlusion

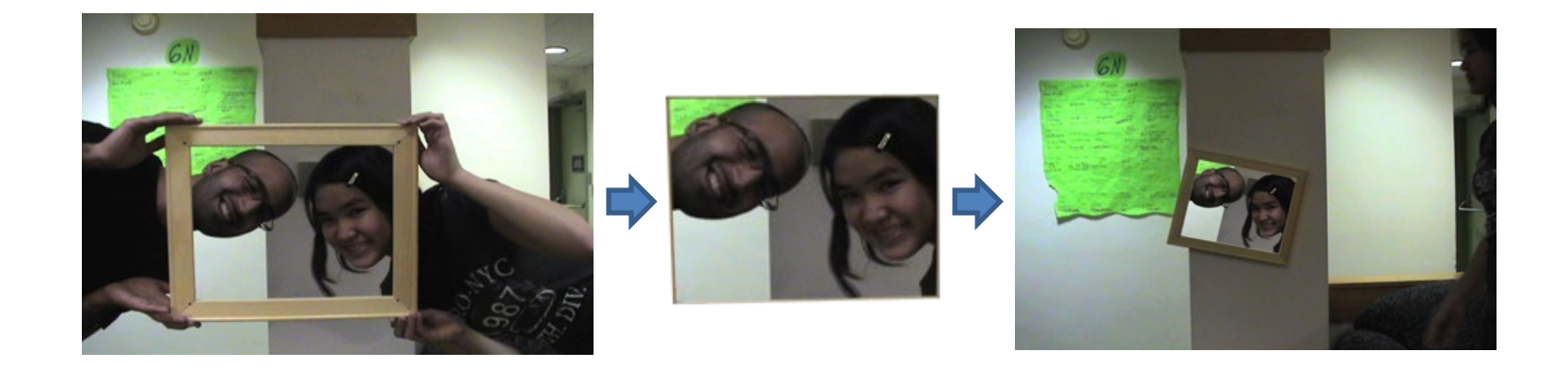

# Information overlay

#### Approach

- 1. Recognize object that you've seen before
- 2. Possibly, compute its pose
- 3. Retrieve info and overlay

Main challenge: how to match reliably and efficiently?

#### How to quickly find images in a large database that match a given image region?

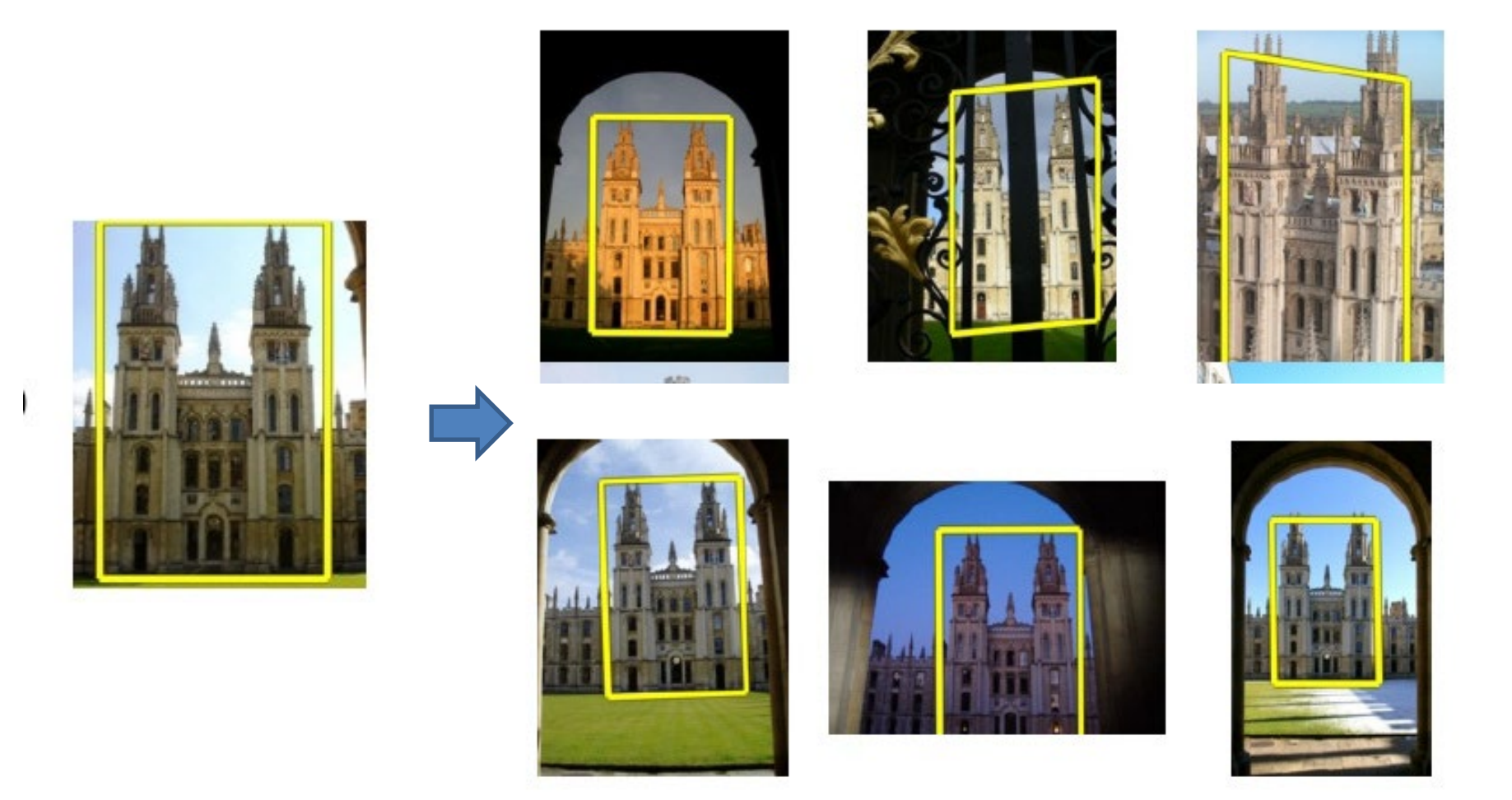

#### Let's start with interest points

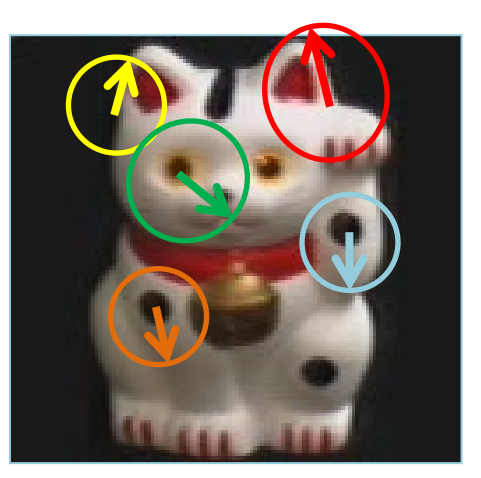

Compute interest points (or keypoints) for every image in the database and the query

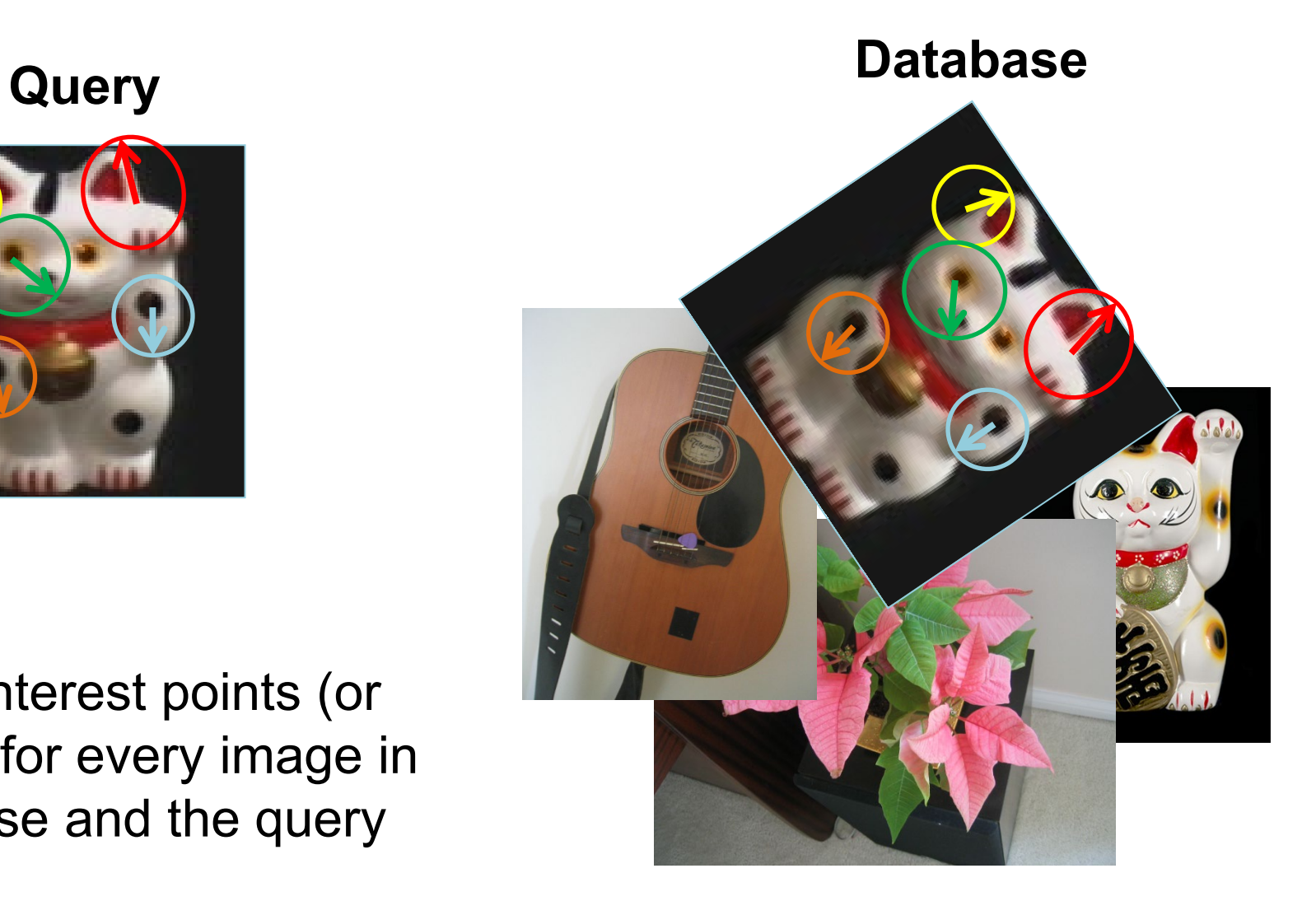

## Simple idea

See how many keypoints are close to keypoints in each other image

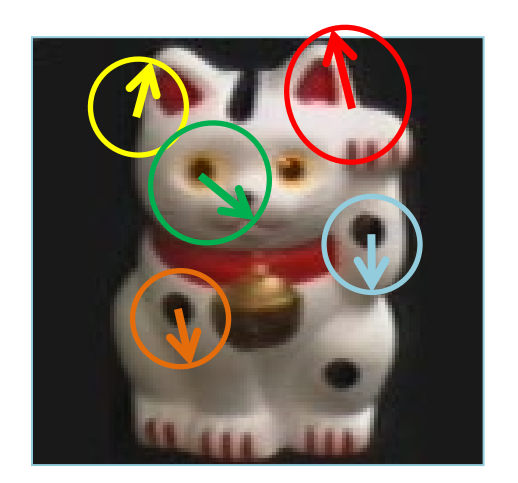

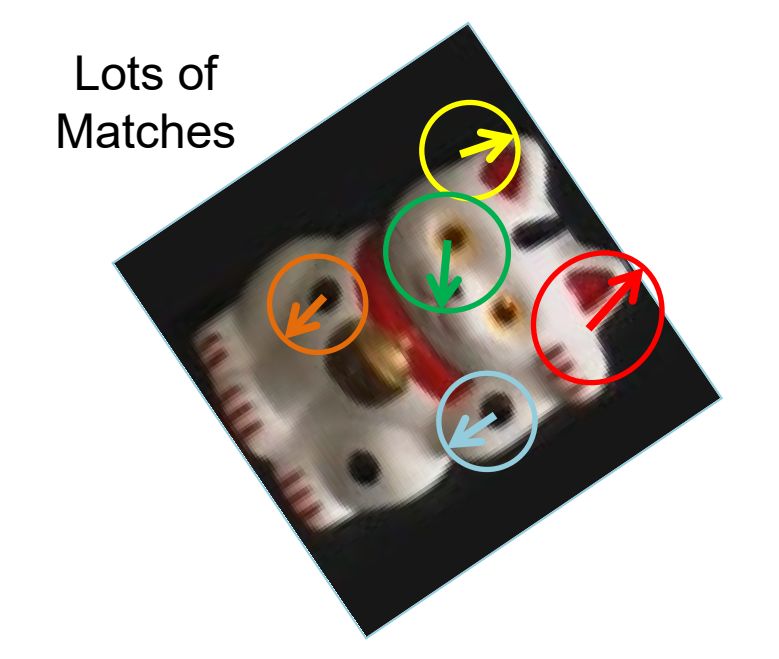

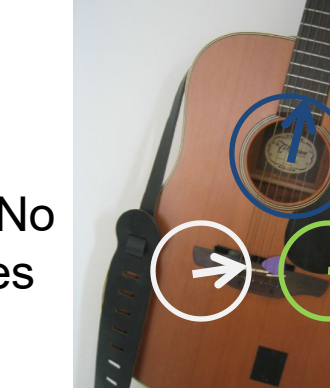

Few or No **Matches** 

But this will be really, really slow!

• Cluster the keypoint descriptors

#### K-means algorithm

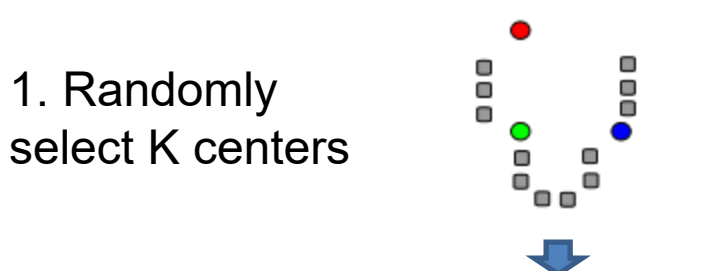

2. Assign each point to nearest center

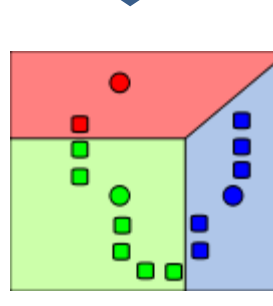

3. Compute new center (mean) for each cluster

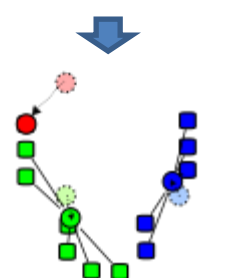

Illustration: [http://en.wikipedia.org/wiki/K-means\\_clustering](http://en.wikipedia.org/wiki/K-means_clustering)

#### K-means algorithm

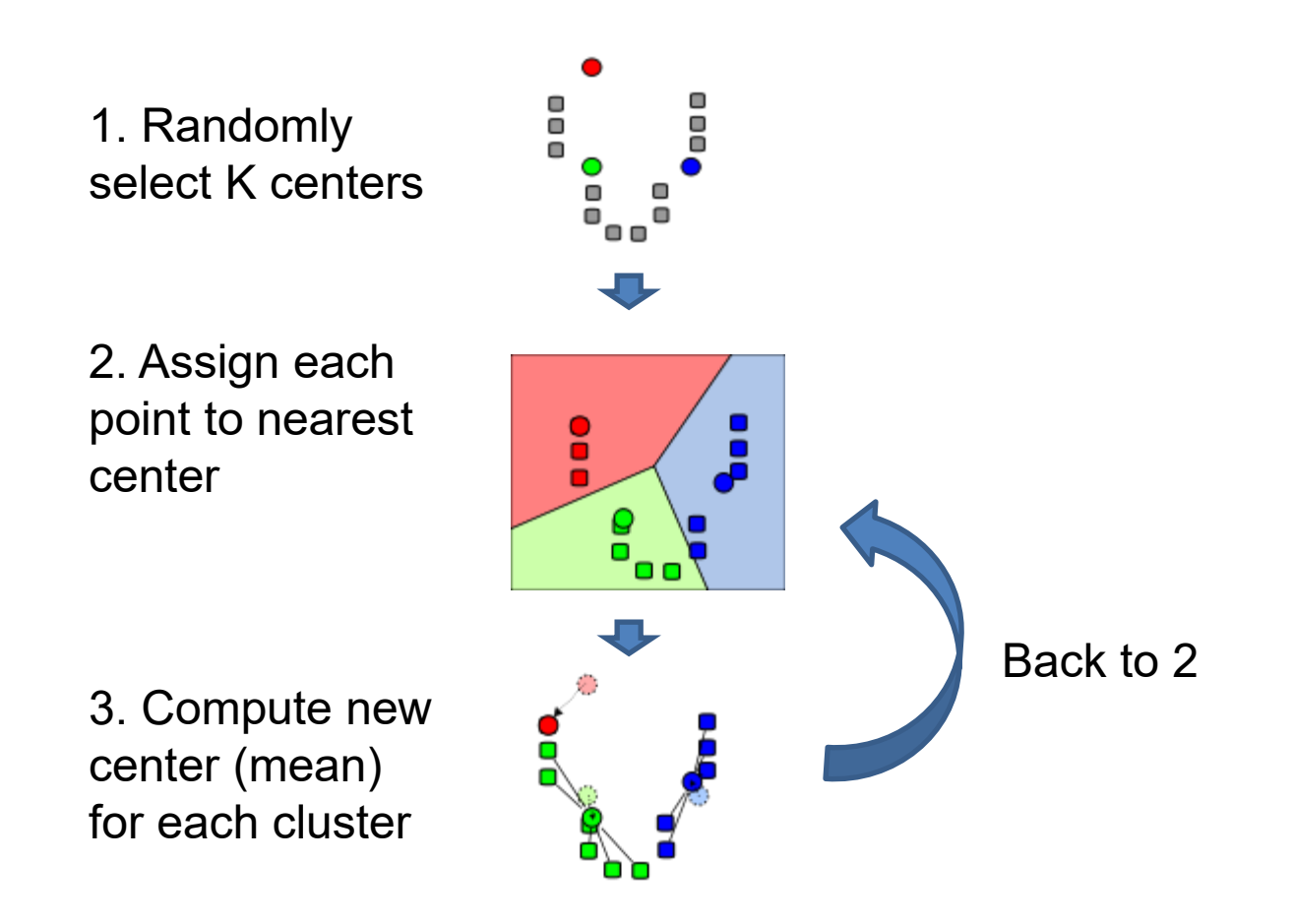

Illustration: [http://en.wikipedia.org/wiki/K-means\\_clustering](http://en.wikipedia.org/wiki/K-means_clustering)

#### Kmeans: Matlab code

```
function C = kmeans (X, K)% Initialize cluster centers to be randomly sampled points
[N, d] = size(X);rp = random(m);C = X(rp(1:K), :);lastAssignment = zeros(N, 1);while true
  % Assign each point to nearest cluster center
 bestAssignment = zeros(N, 1);mindist = Inf*ones(N, 1);for k = 1:Kfor n = 1:Ndist = sum((X(n, :)-C(k, :)) . ^{2});
     if dist < mindist(n)
        mindist(n) = dist;bestAssignment(n) = k;
      end
    end
  end
  % break if assignment is unchanged 
 if all(bestAssignment==lastAssignment), break; end;
 lastAssignment = bestAssignmnet;
  % Assign each cluster center to mean of points within it
 for k = 1:KC(k, : ) = mean(X(bestAssignment==k, :));end
```
end

#### K-means Demo

<https://www.naftaliharris.com/blog/visualizing-k-means-clustering/>

- Cluster the keypoint descriptors
- Assign each descriptor to a cluster number
	- What does this buy us?
	- Each descriptor was 128 dimensional floating point, now is 1 integer (easy to match!)
	- Is there a catch?
		- Need **a lot** of clusters (e.g., 1 million) if we want points in the same cluster to be very similar
		- Points that really are similar might end up in different clusters

- Cluster the keypoint descriptors
- Assign each descriptor to a cluster number
- Represent an image region with a count of these "visual words"

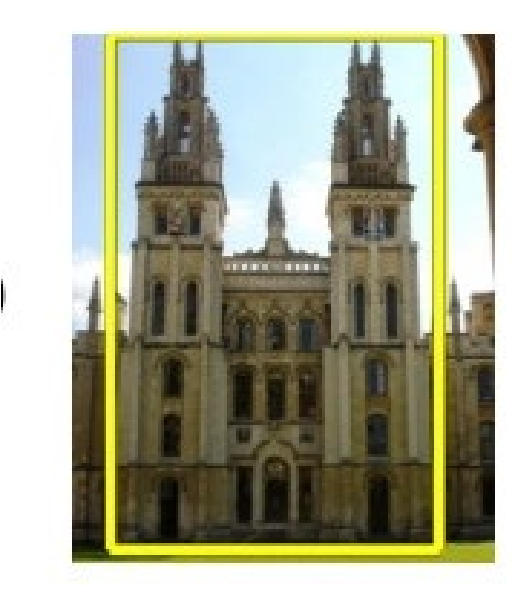

- Cluster the keypoint descriptors
- Assign each descriptor to a cluster number
- Represent an image region with a count of these "visual words"
- An image is a good match if it has a lot of the same visual words as the query region

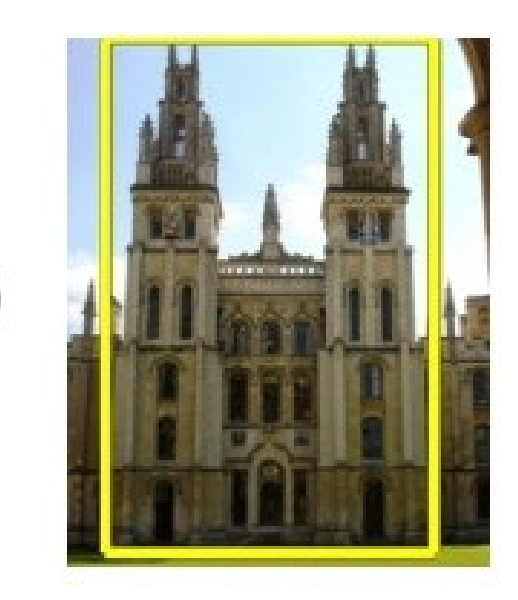

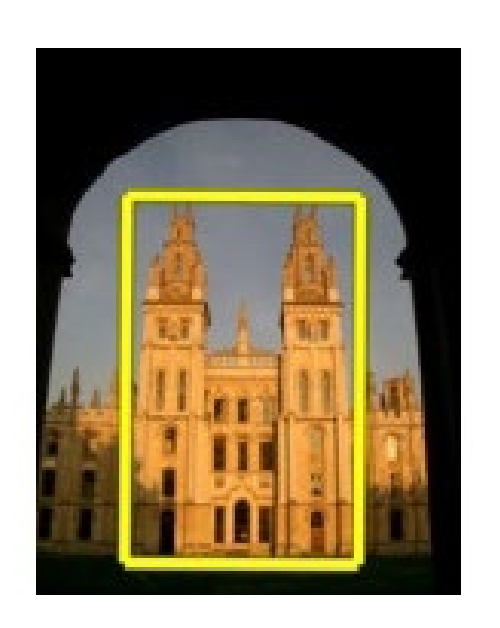

#### Naïve matching is still too slow

Imagine matching 1,000,000 images, each with 1,000 keypoints

#### Key Idea 2: Inverse document file

- Like a book index: keep a list of all the words (keypoints) and all the pages (images) that contain them.
- Rank database images based on tf-idf measure.

tf-idf: Term Frequency – Inverse Document Frequency

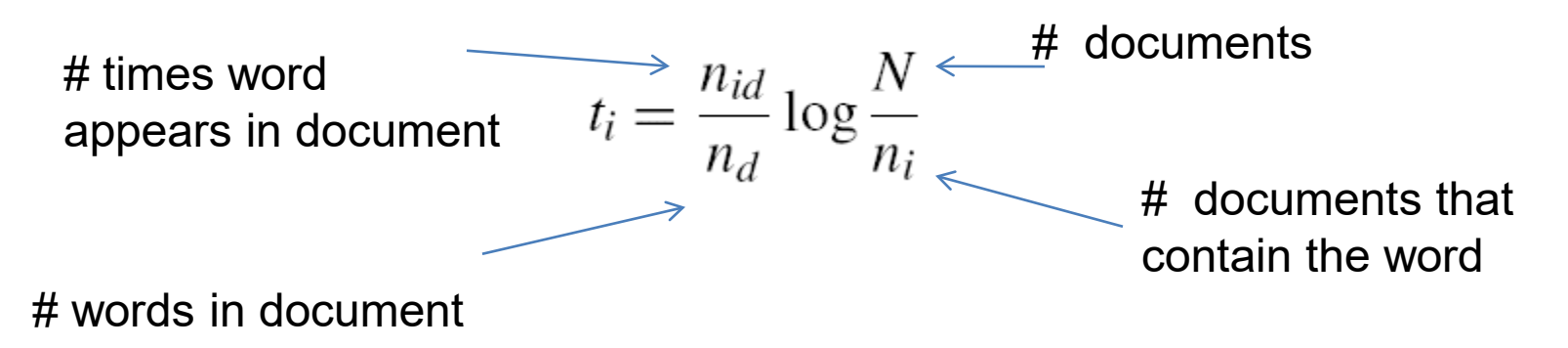

#### Fast visual search

"Video Google", Sivic and Zisserman, ICCV 2003

"Scalable Recognition with a Vocabulary Tree", Nister and Stewenius, CVPR 2006.

## 110,000,000 Images in 5.8 Seconds

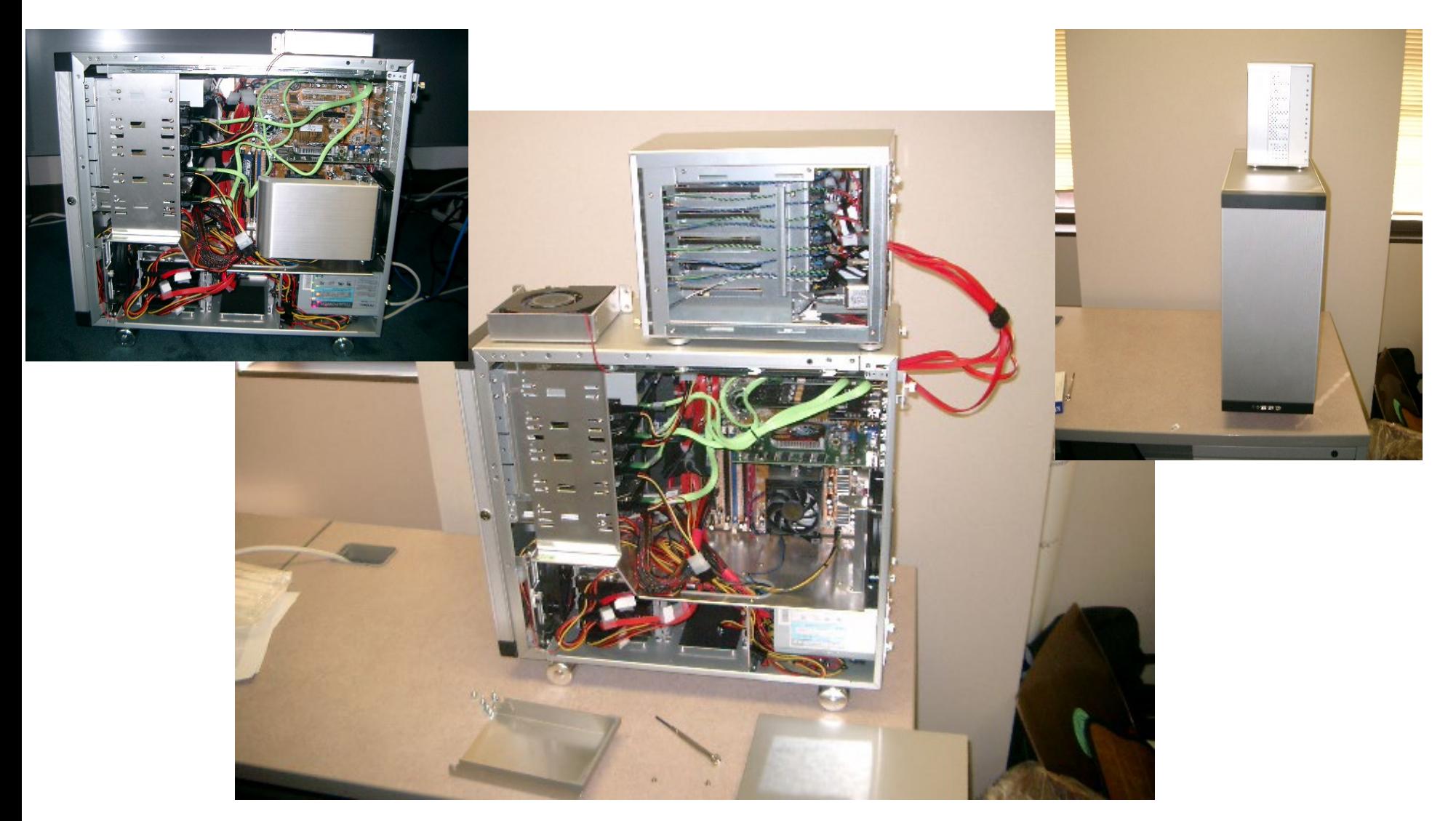

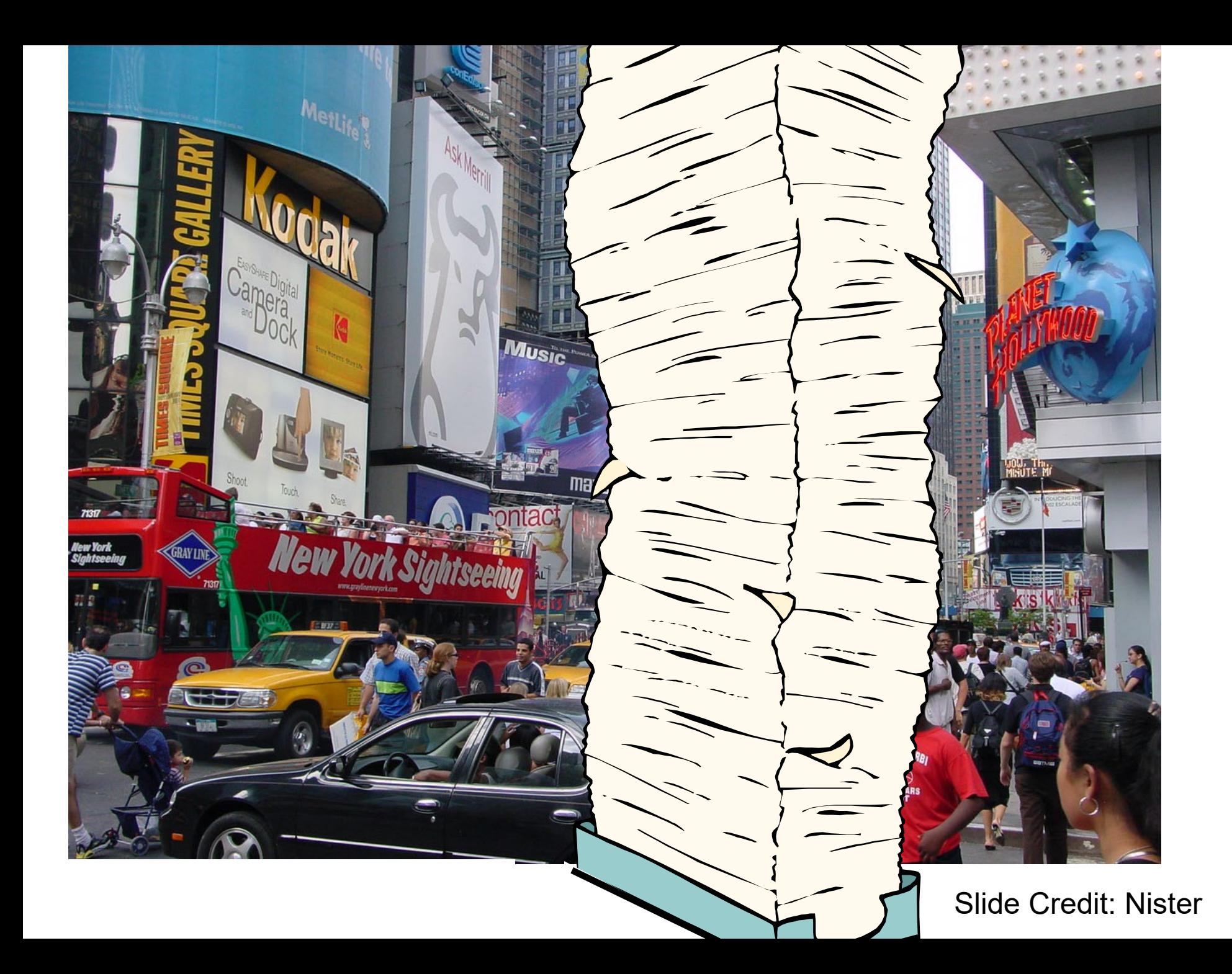

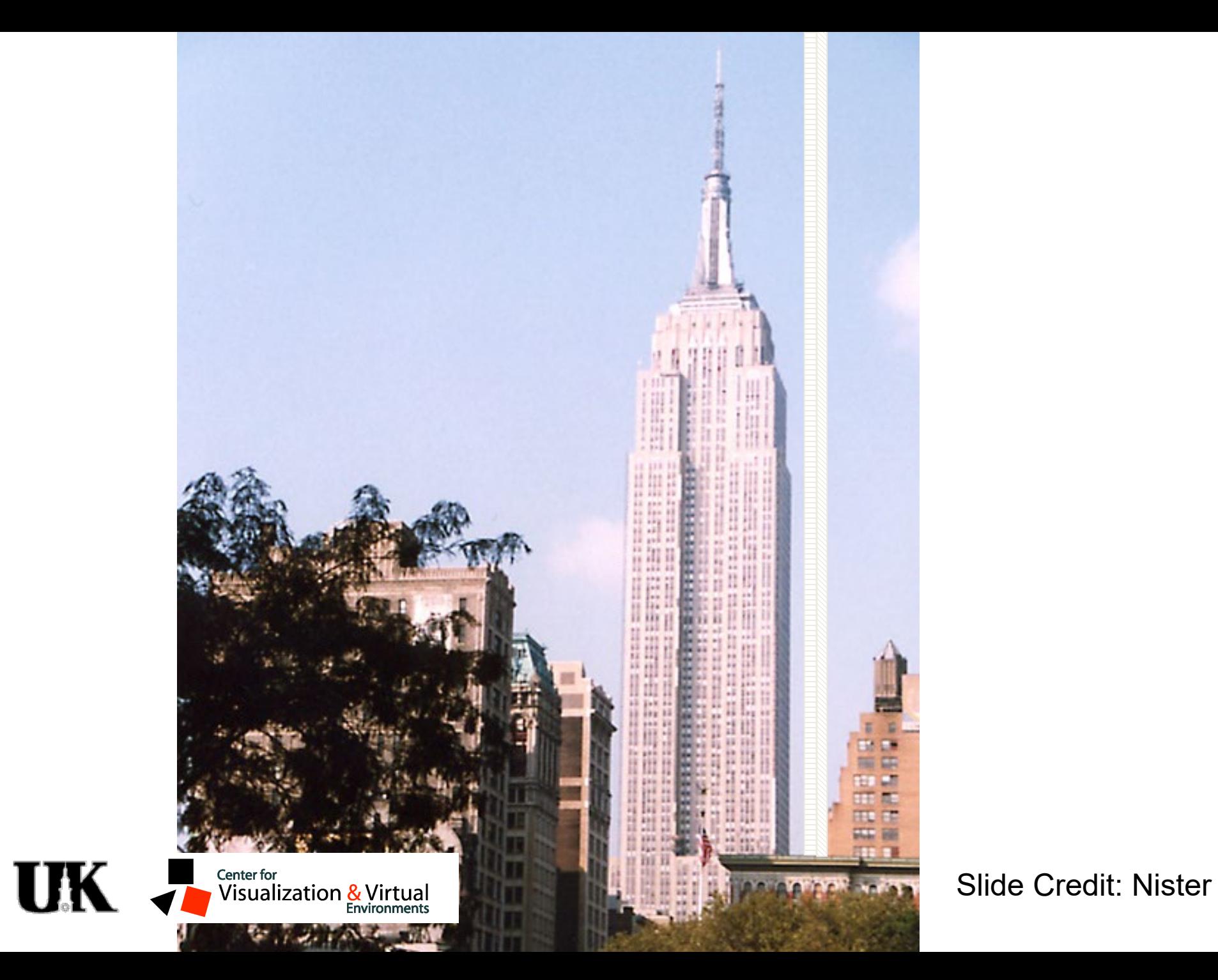

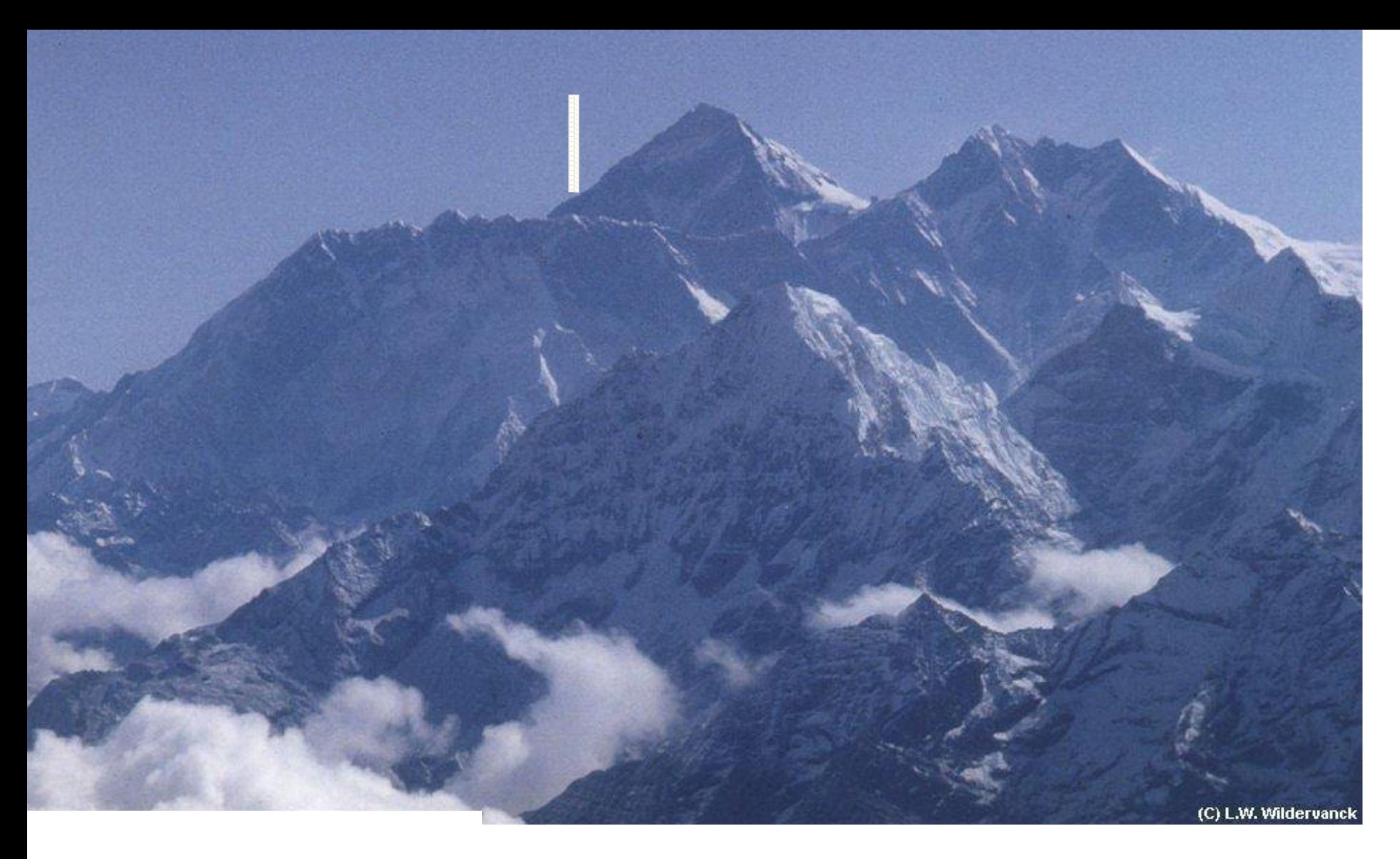

Slide Credit: Nister

#### Recognition with K-tree

Following slides by David Nister (CVPR 2006)

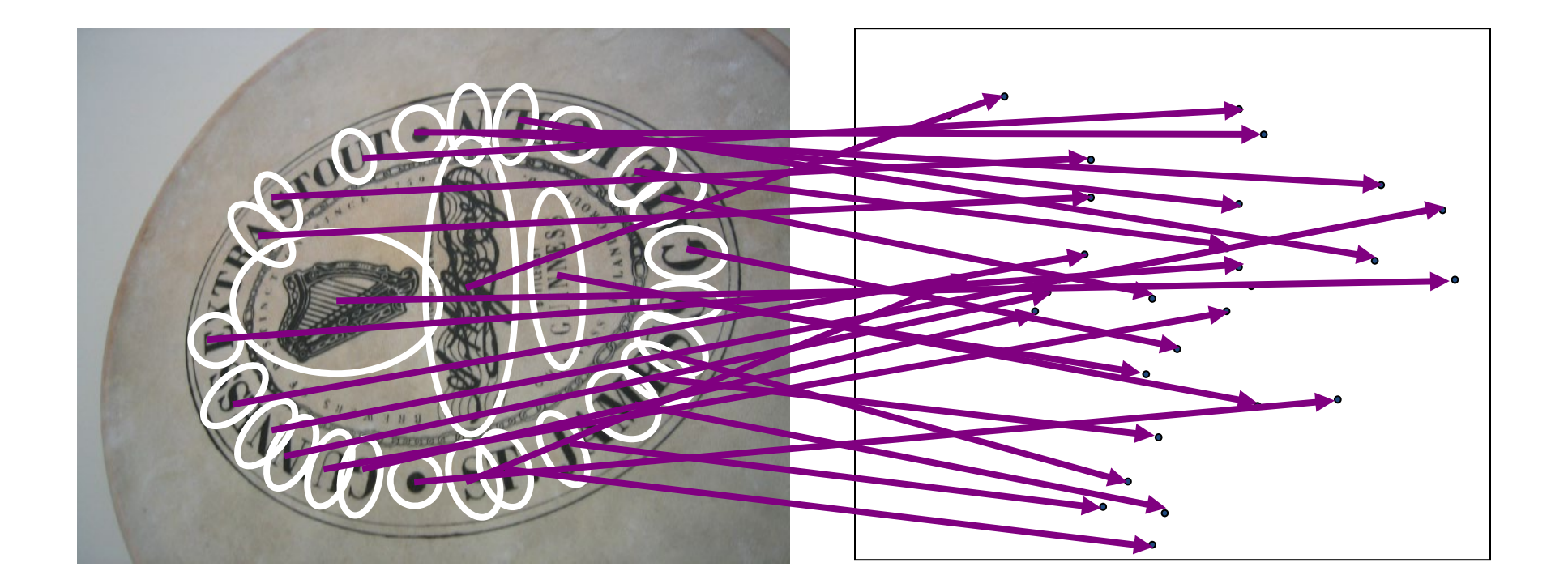

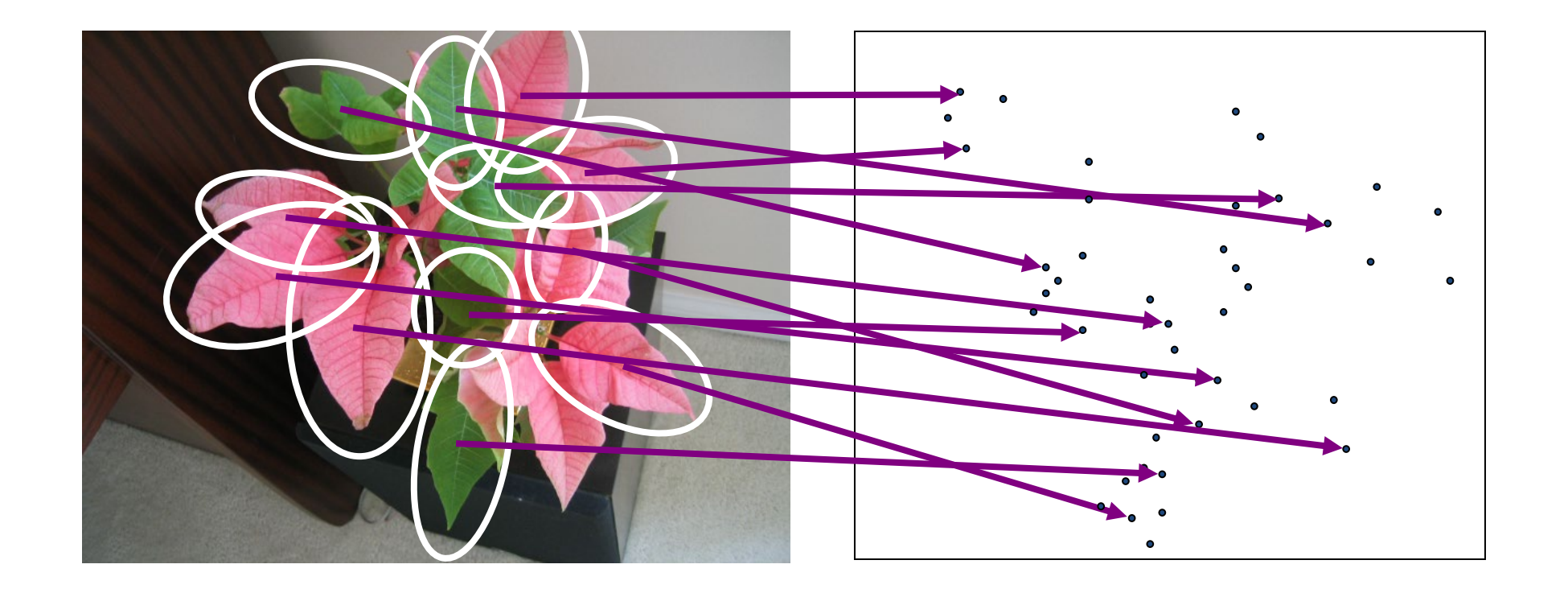

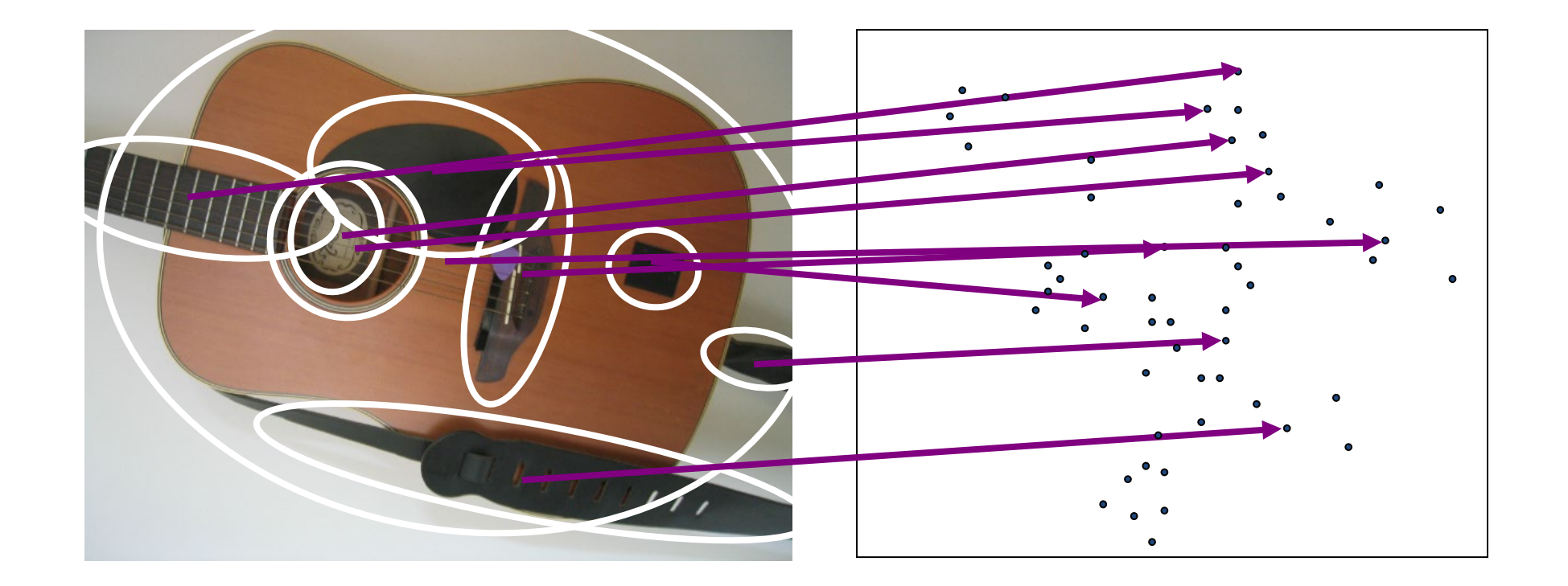

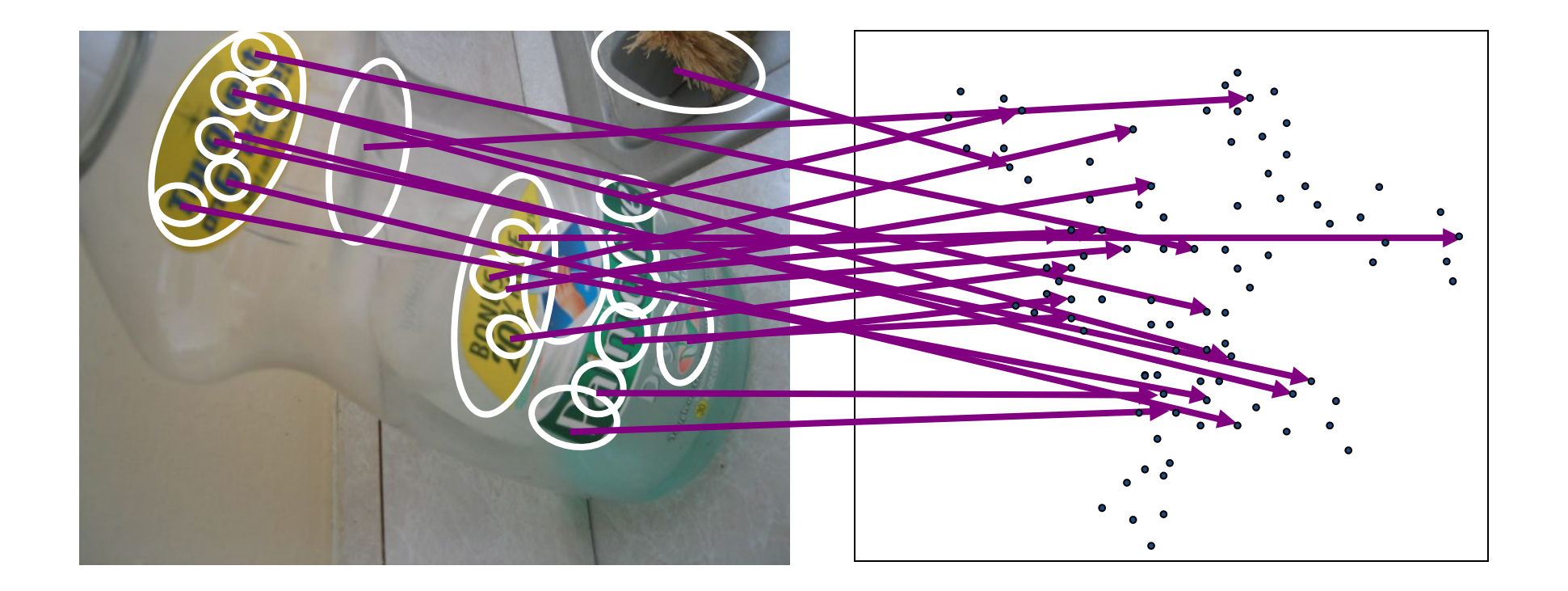

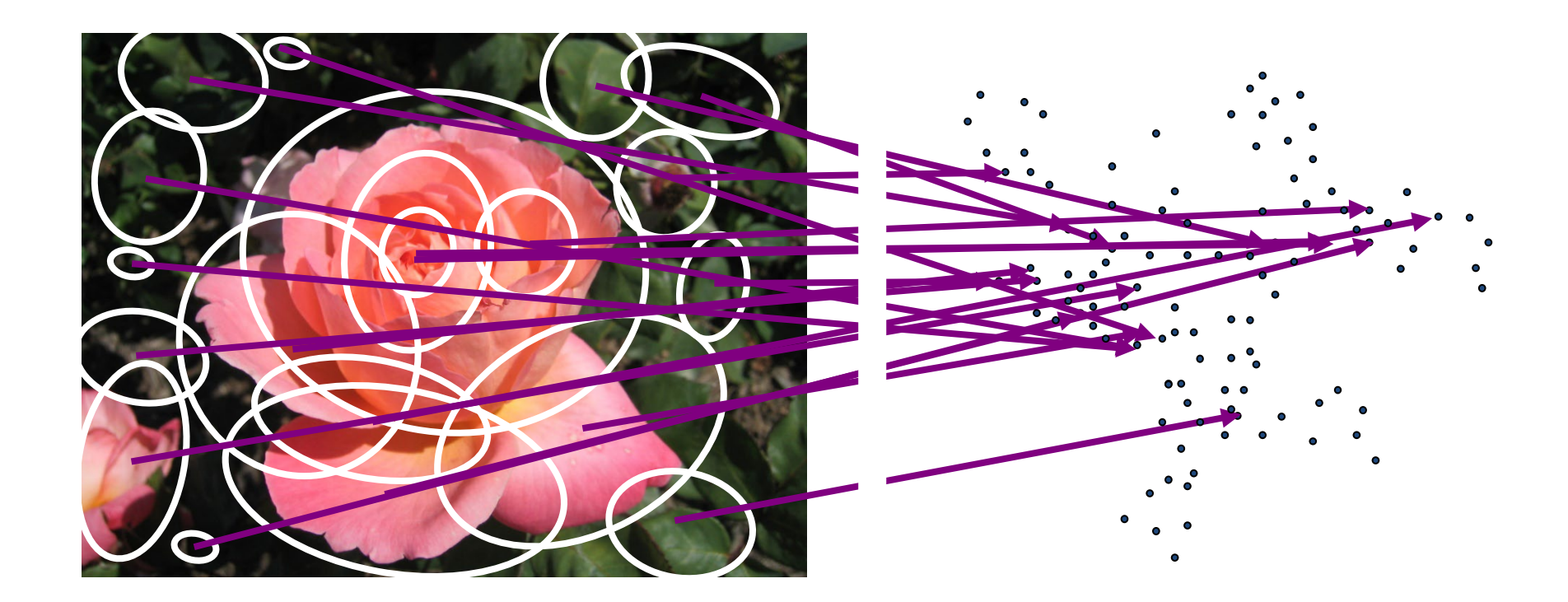

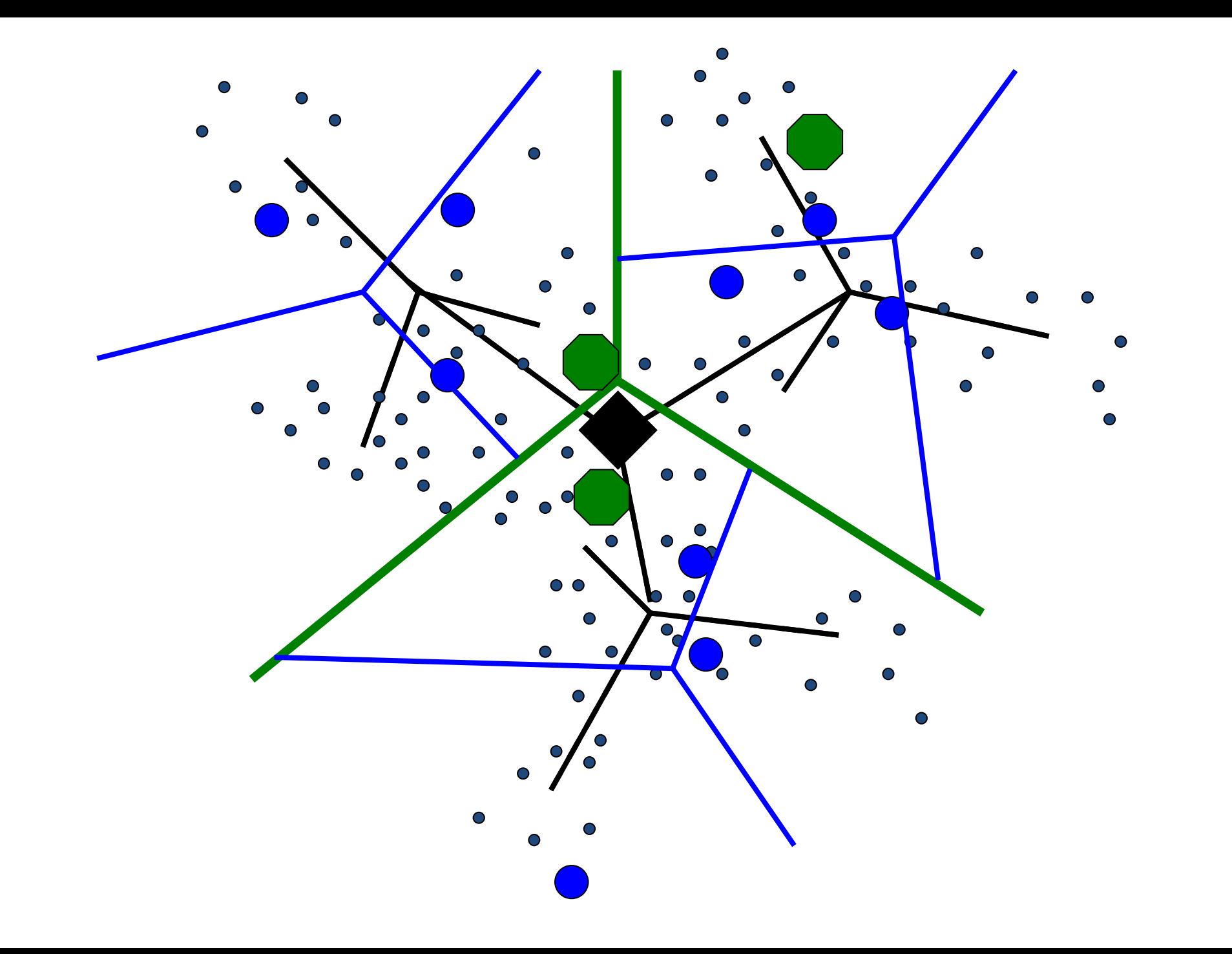

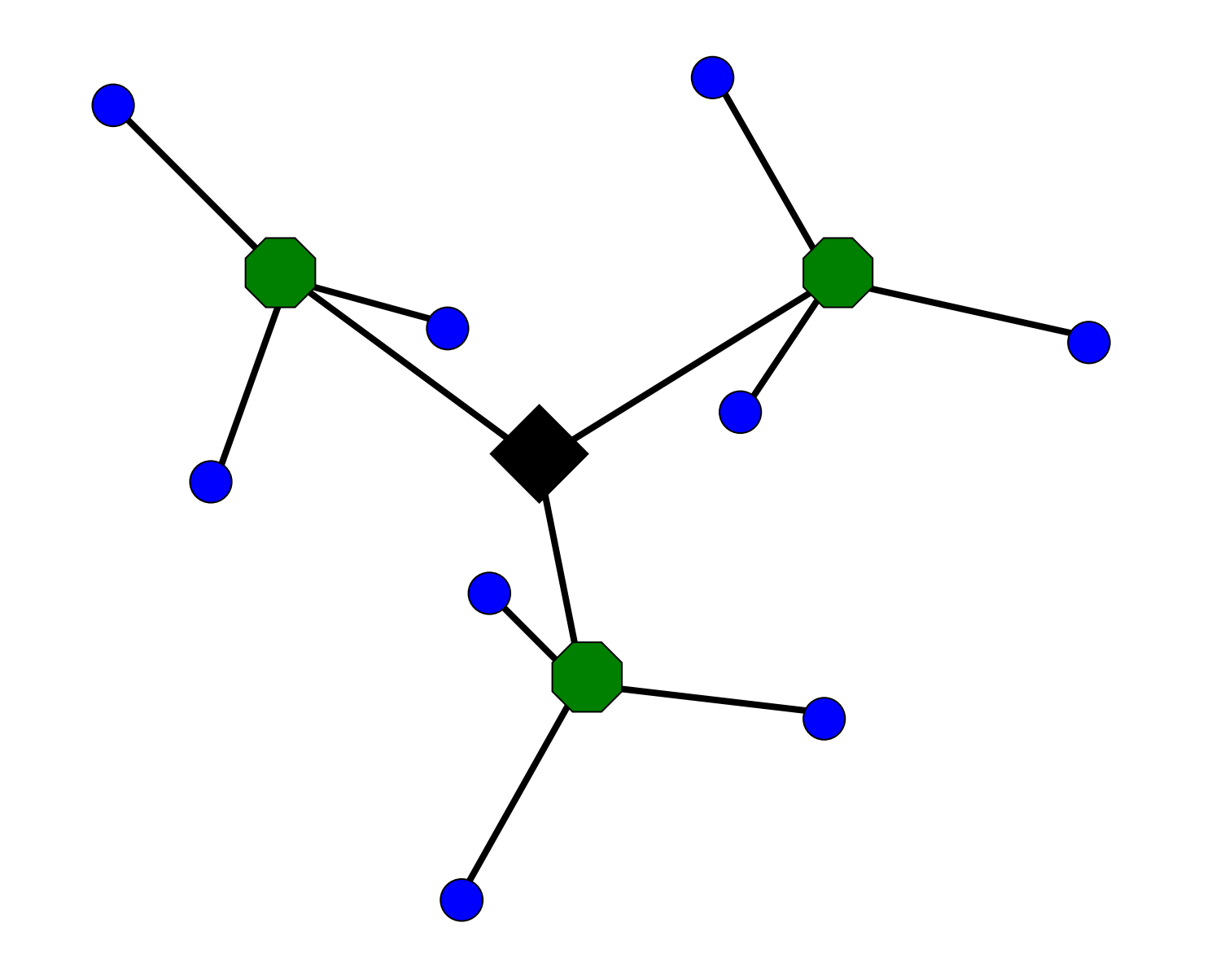

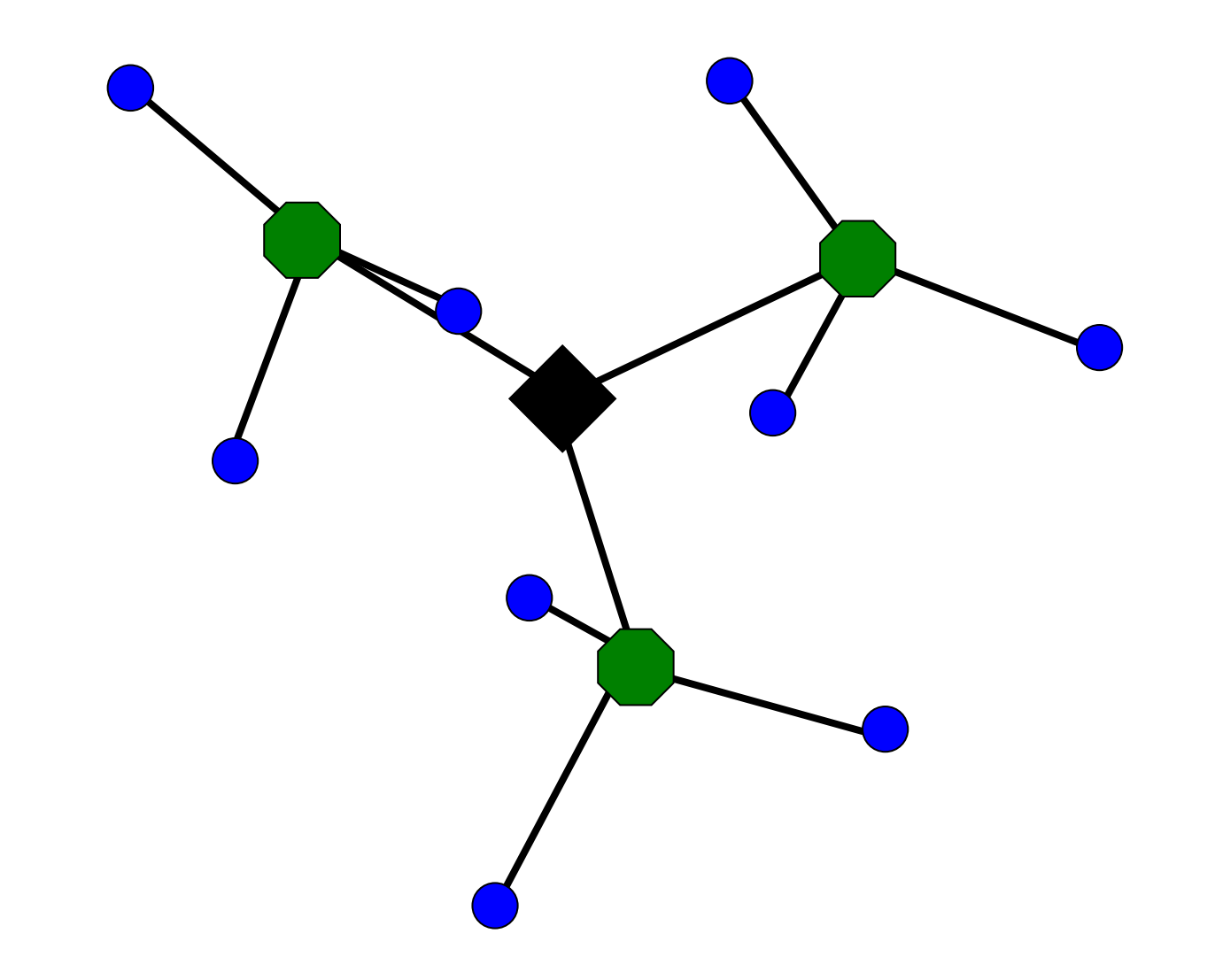

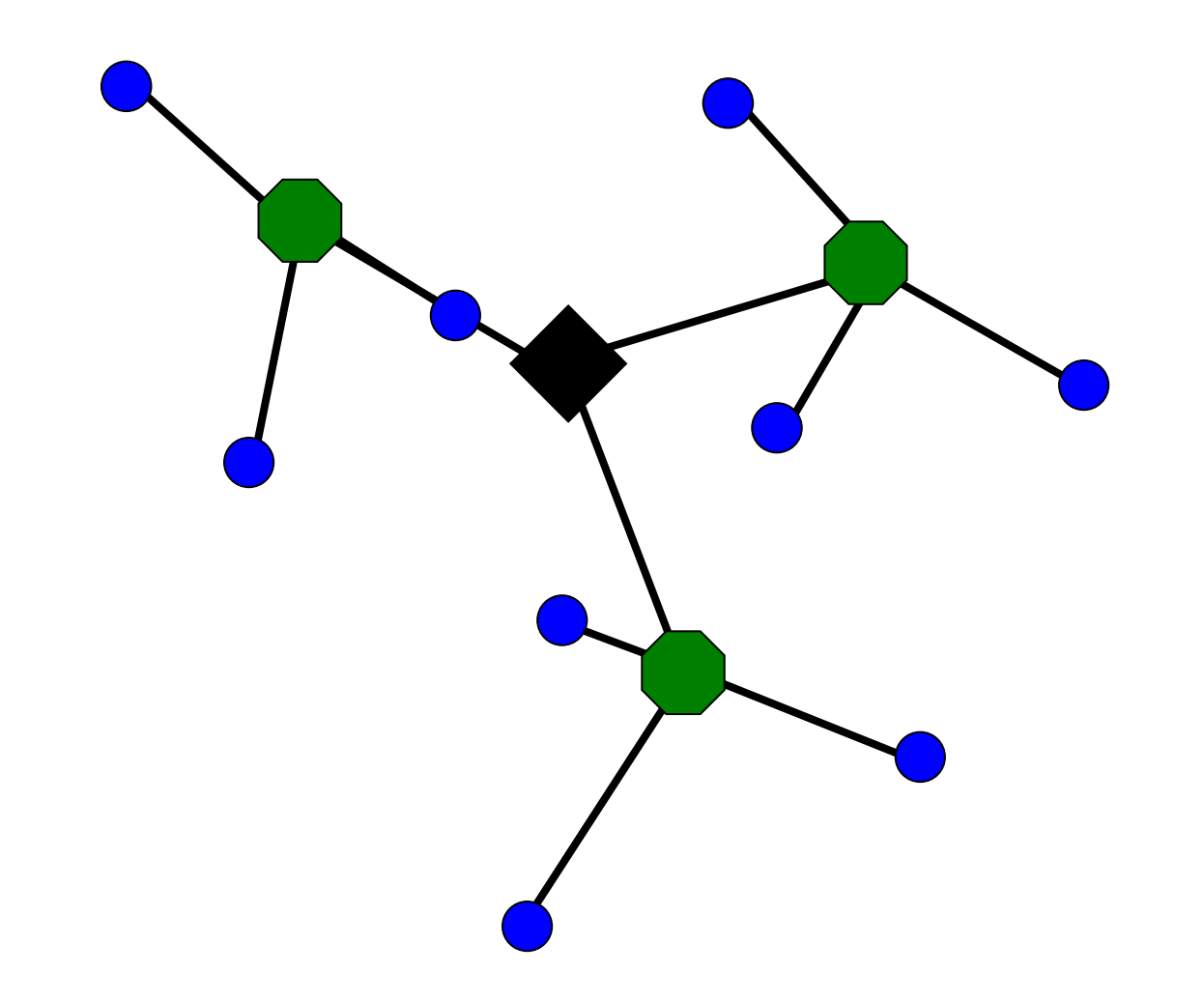

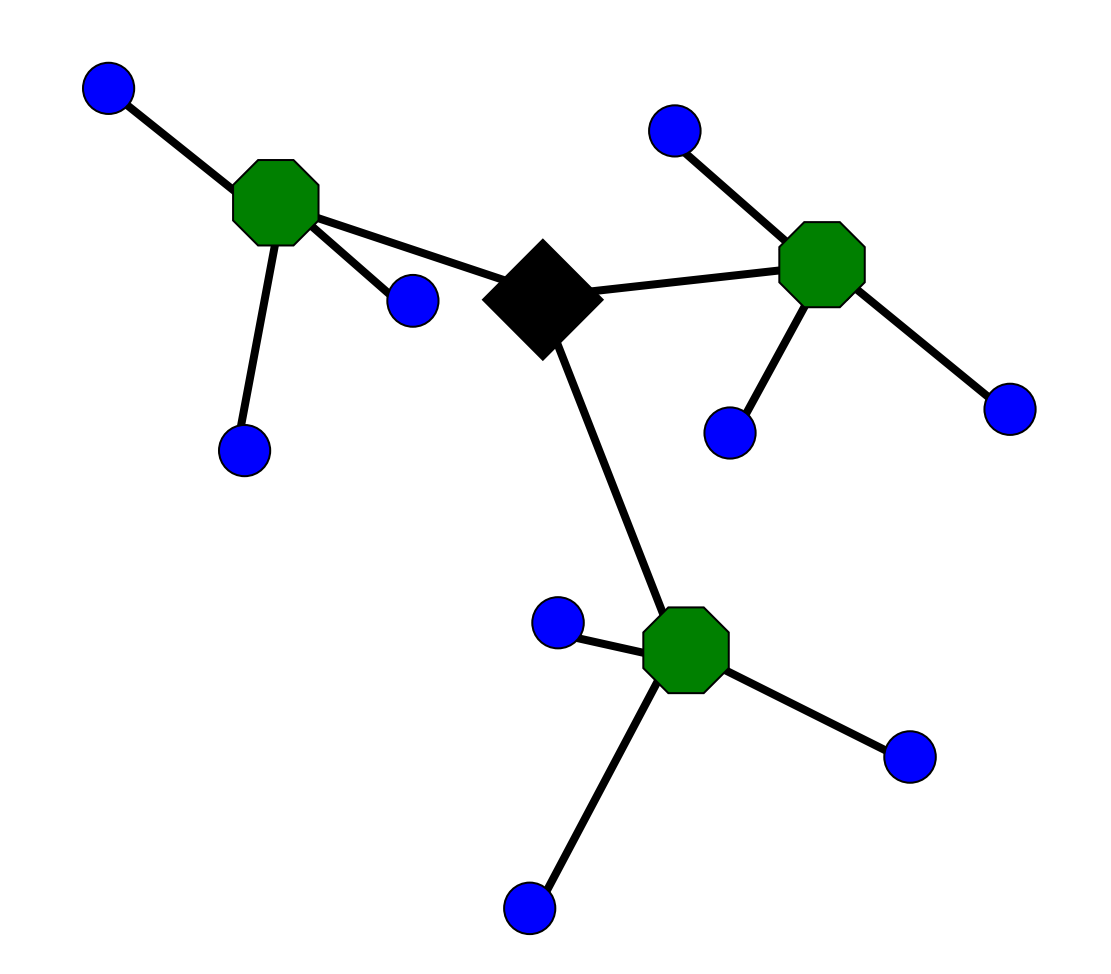

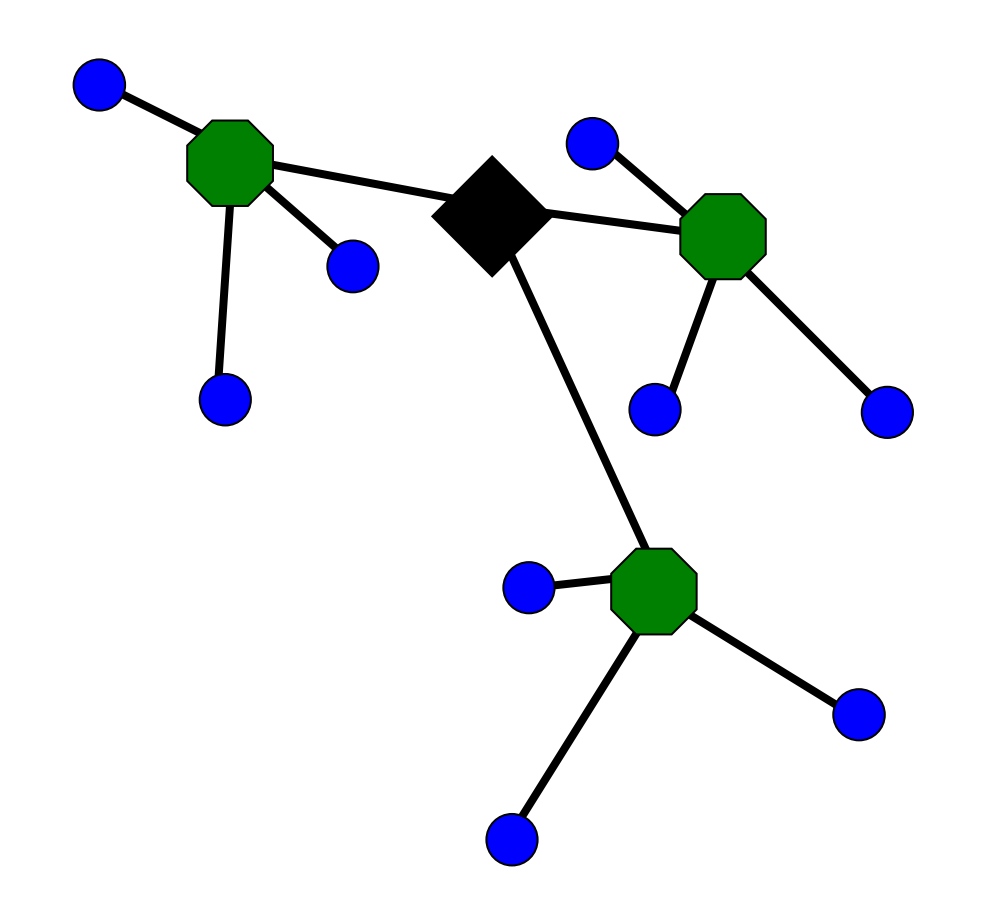

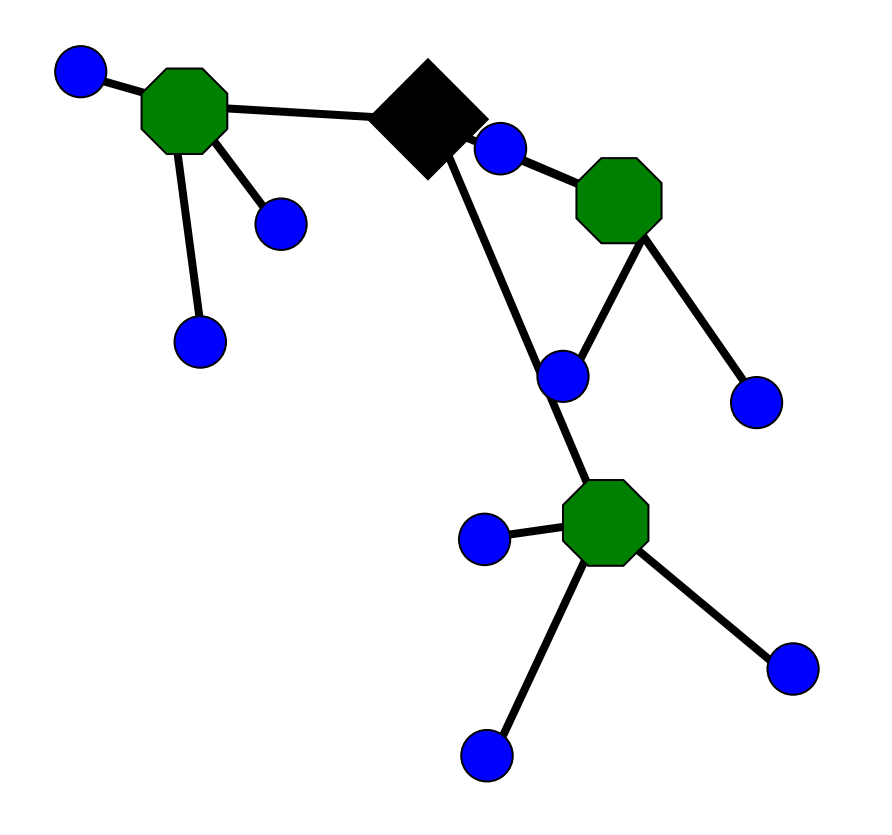

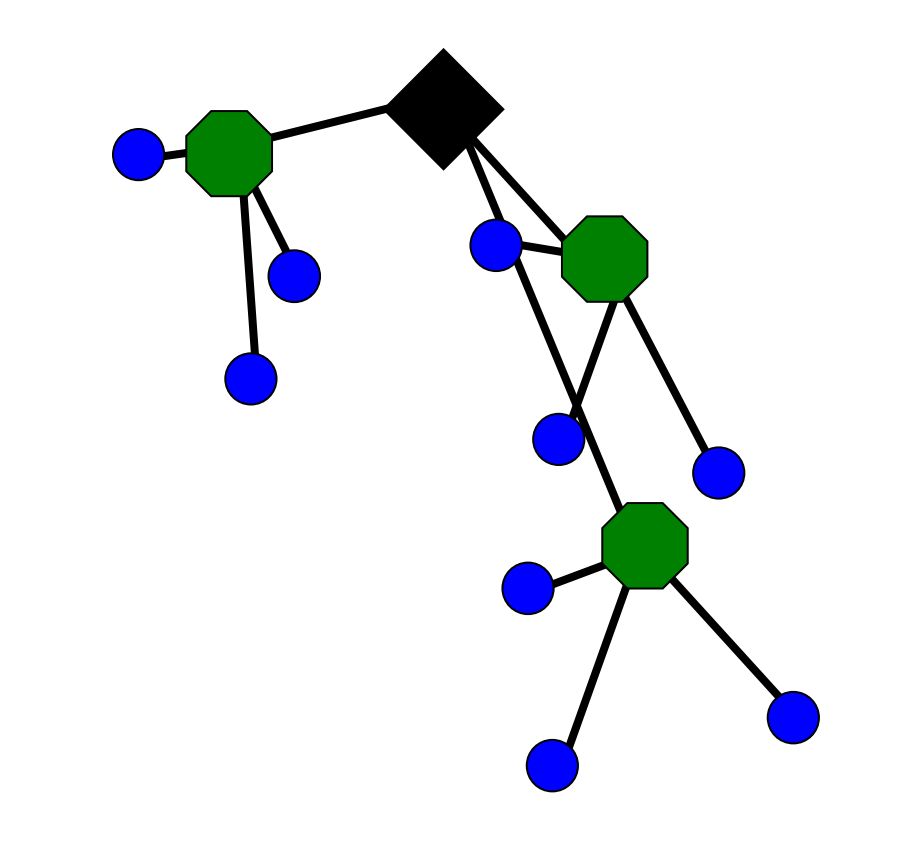

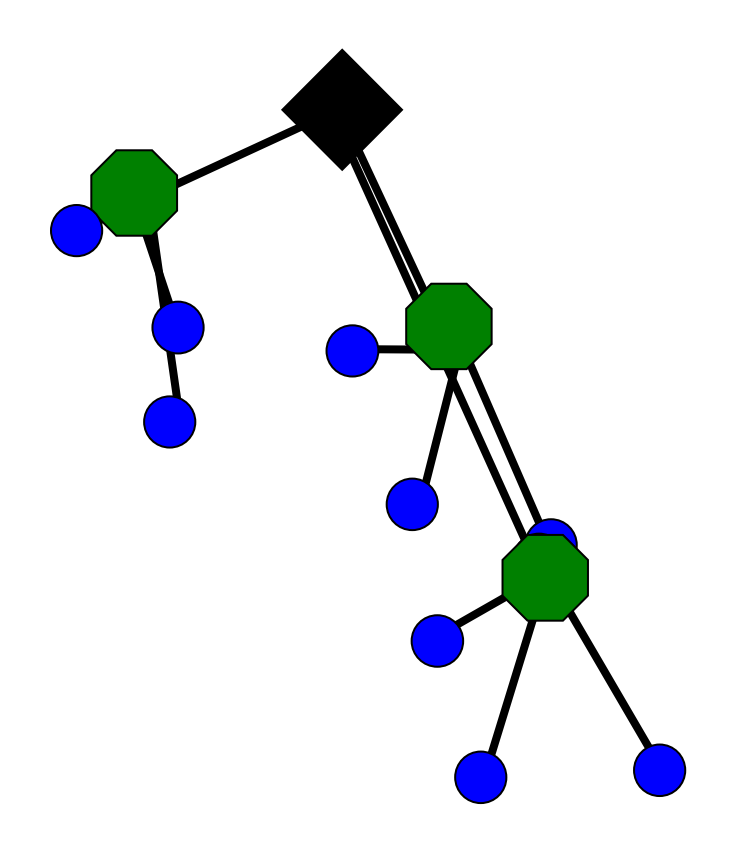

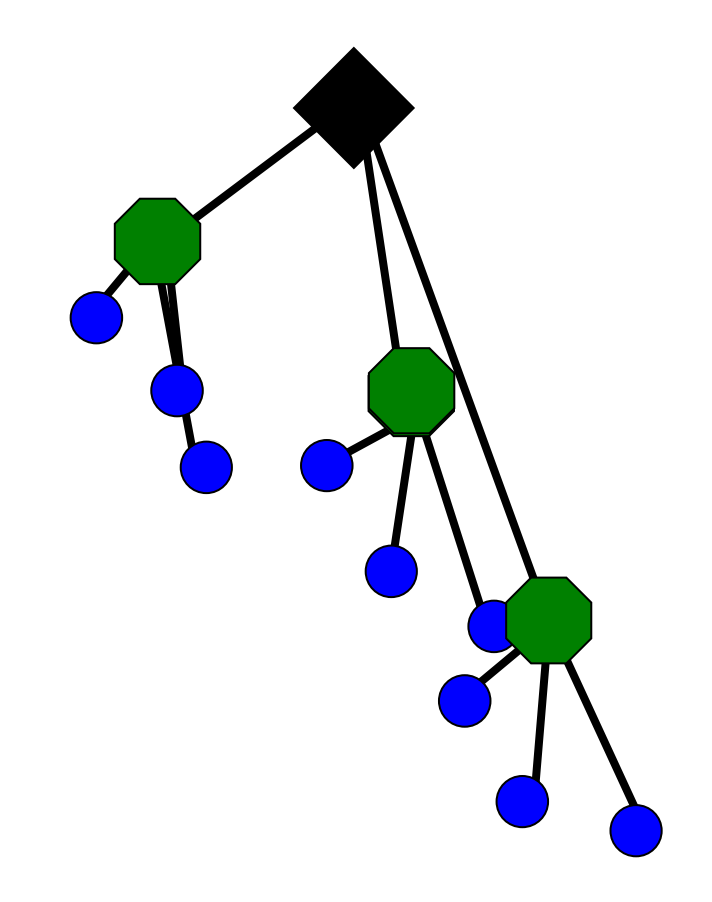

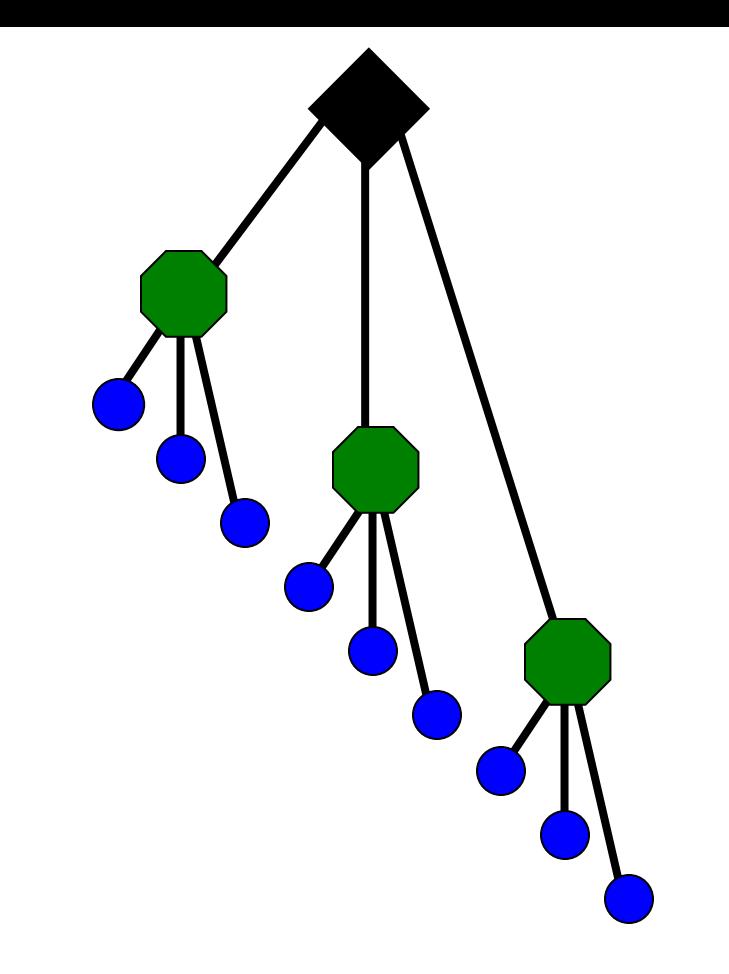

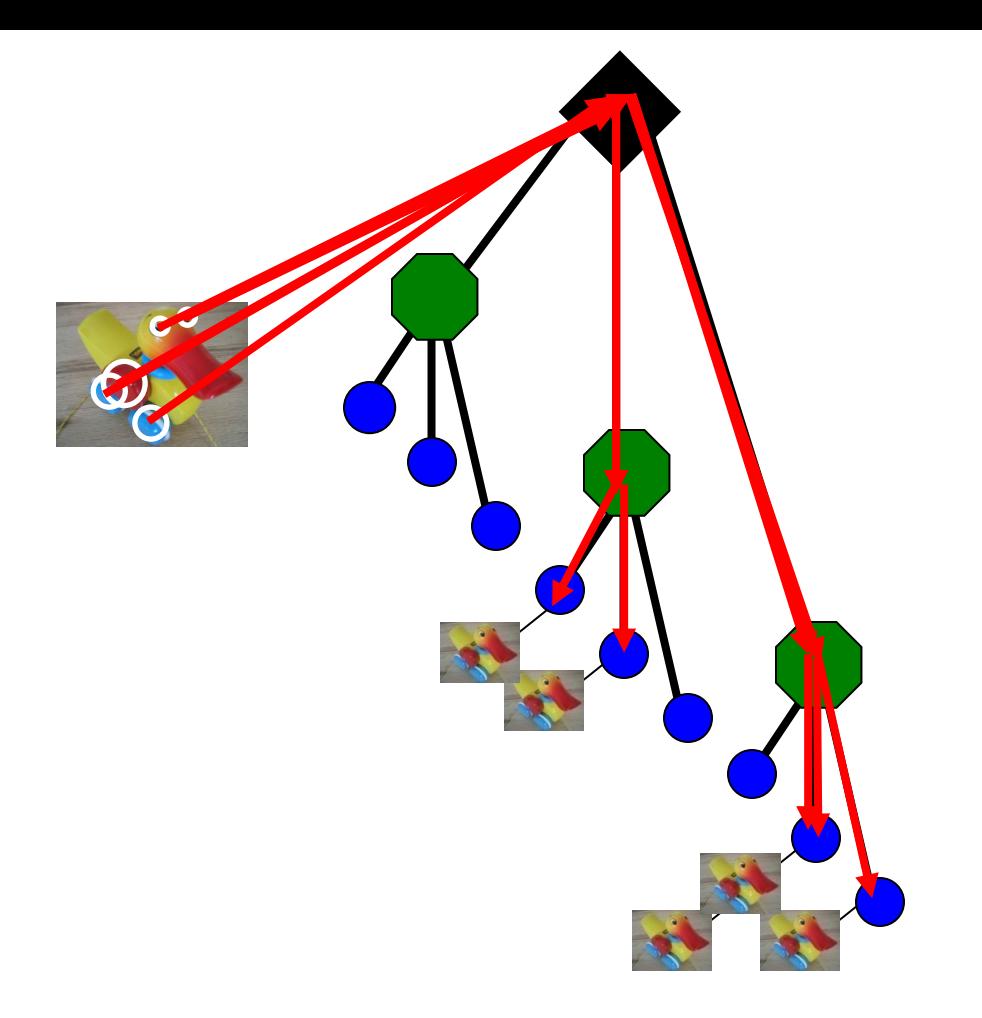

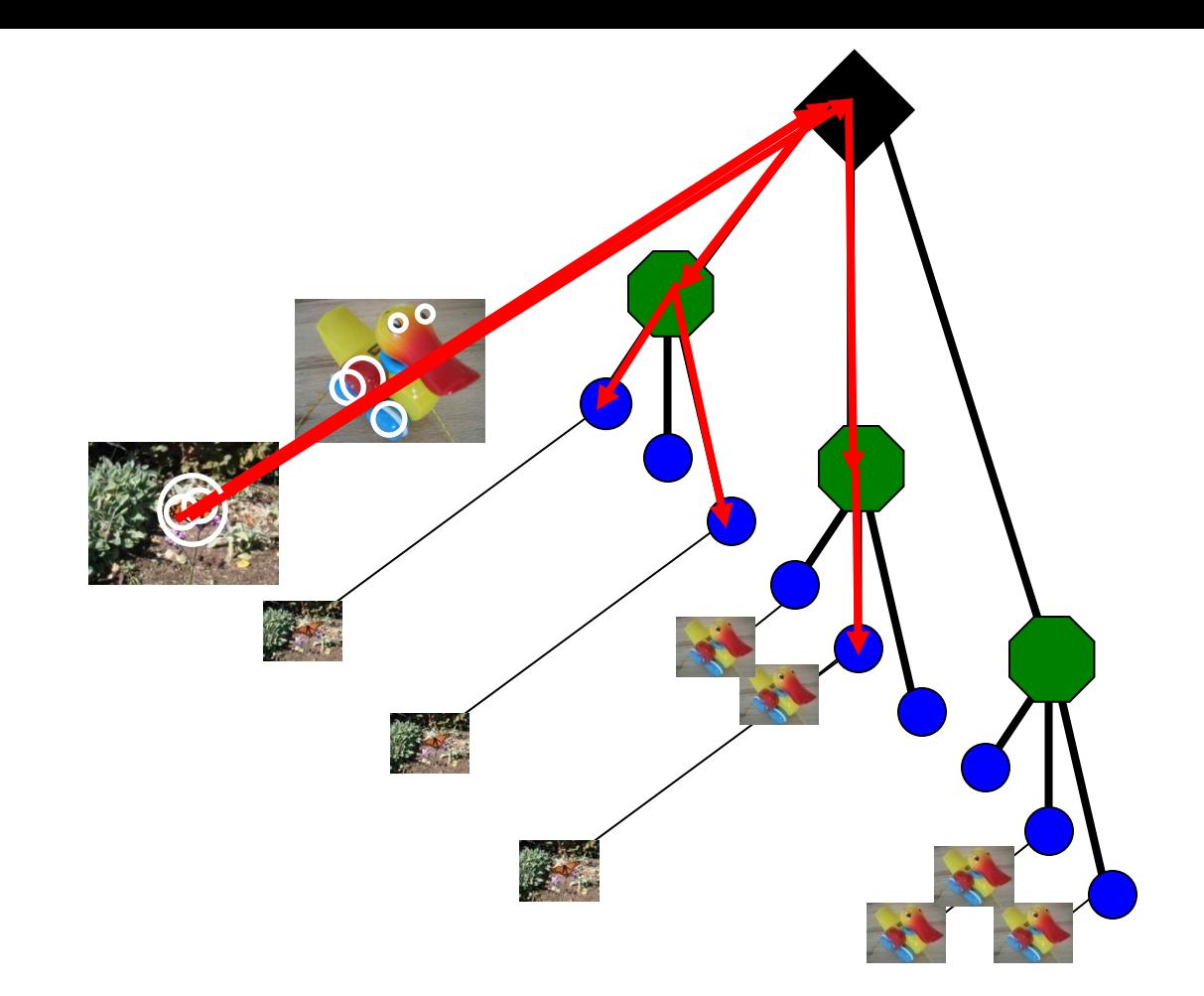

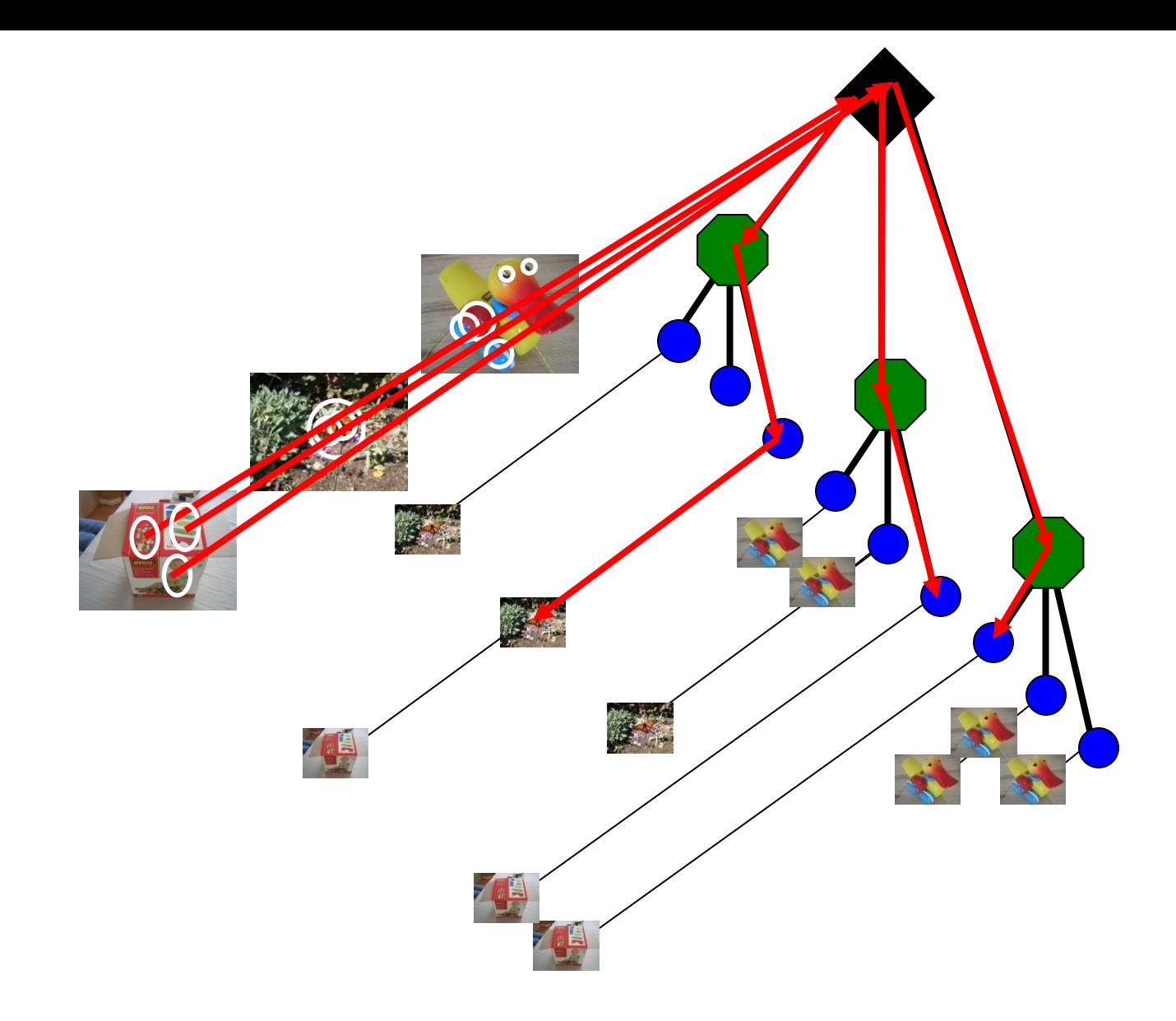

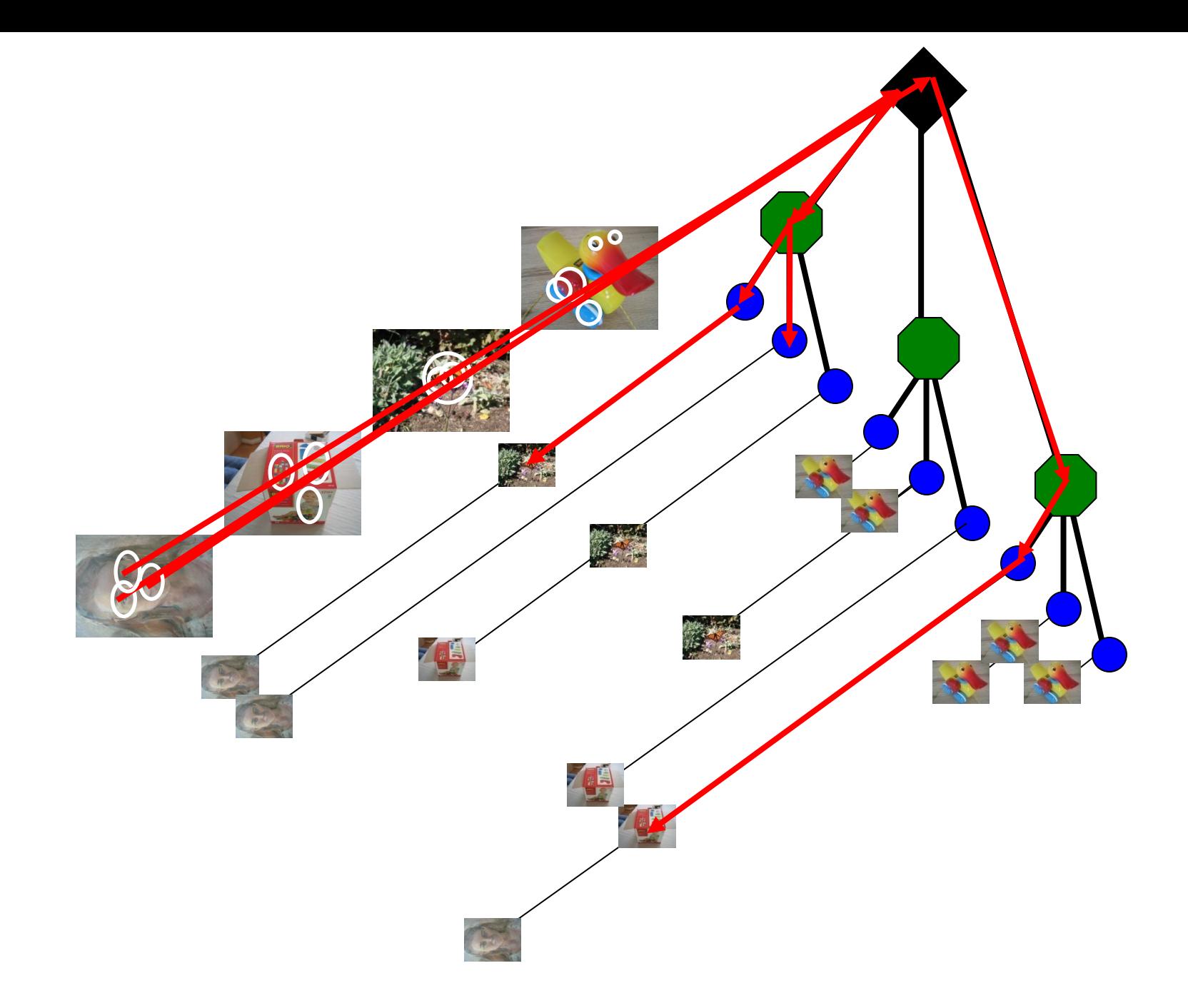

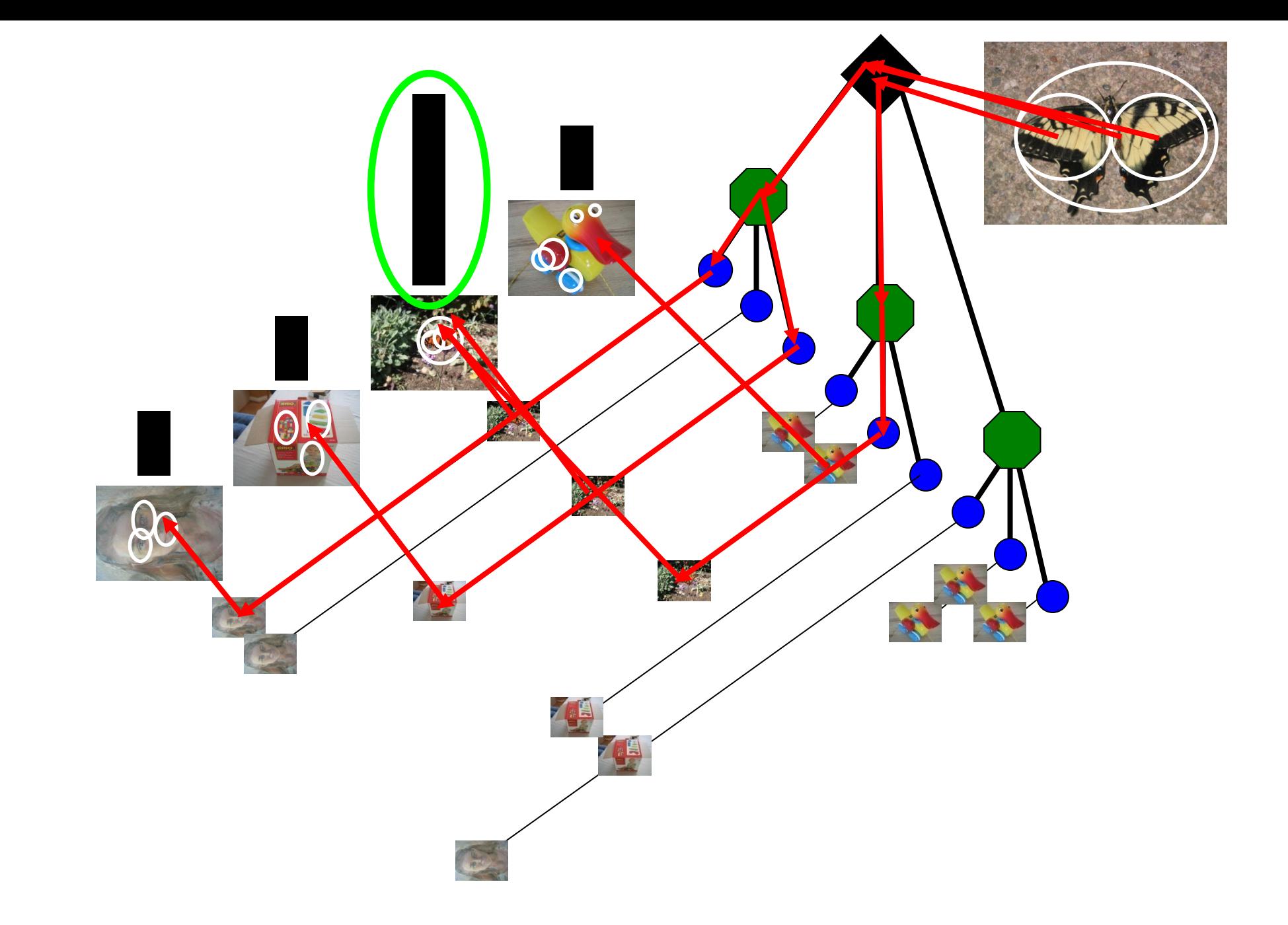

#### Performance

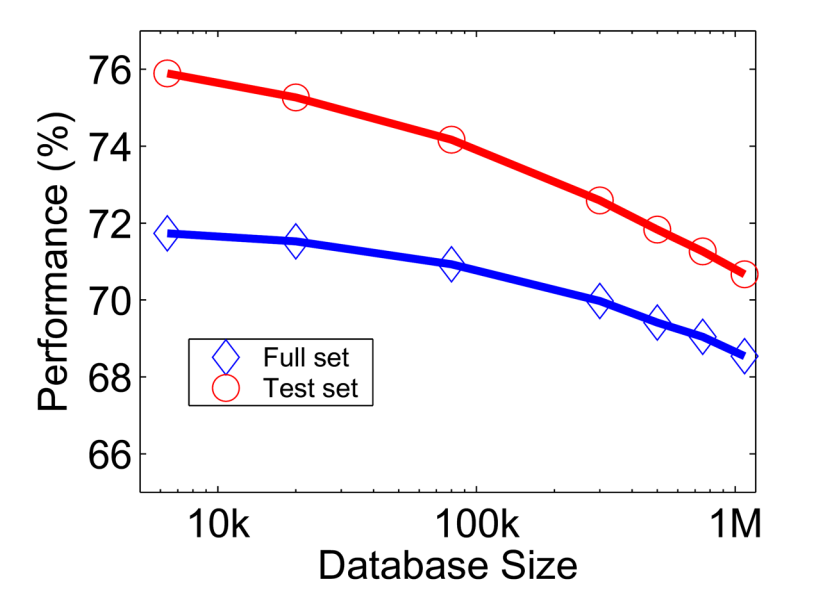

#### **ImageSearch at the VizCentre**

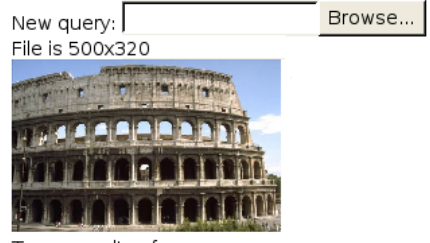

Top n results of your query

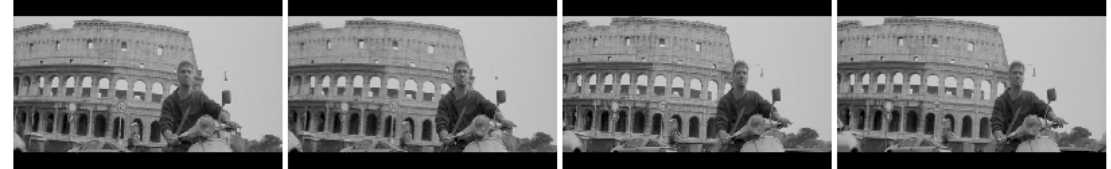

Send File

bourne/im1000043322.pgm bourne/im1000043323.pgm bourne/im1000043326.pgm bourne/im1000043327.pgm

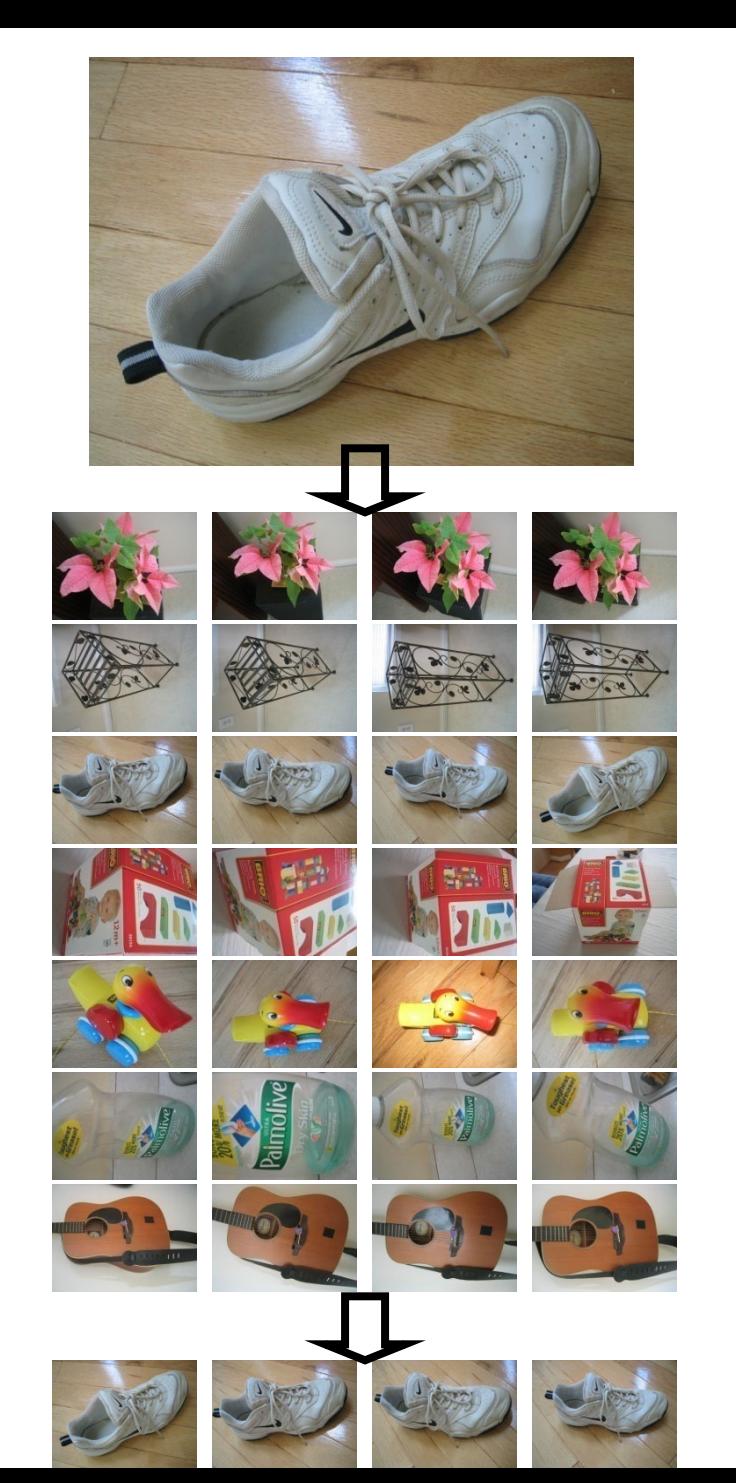

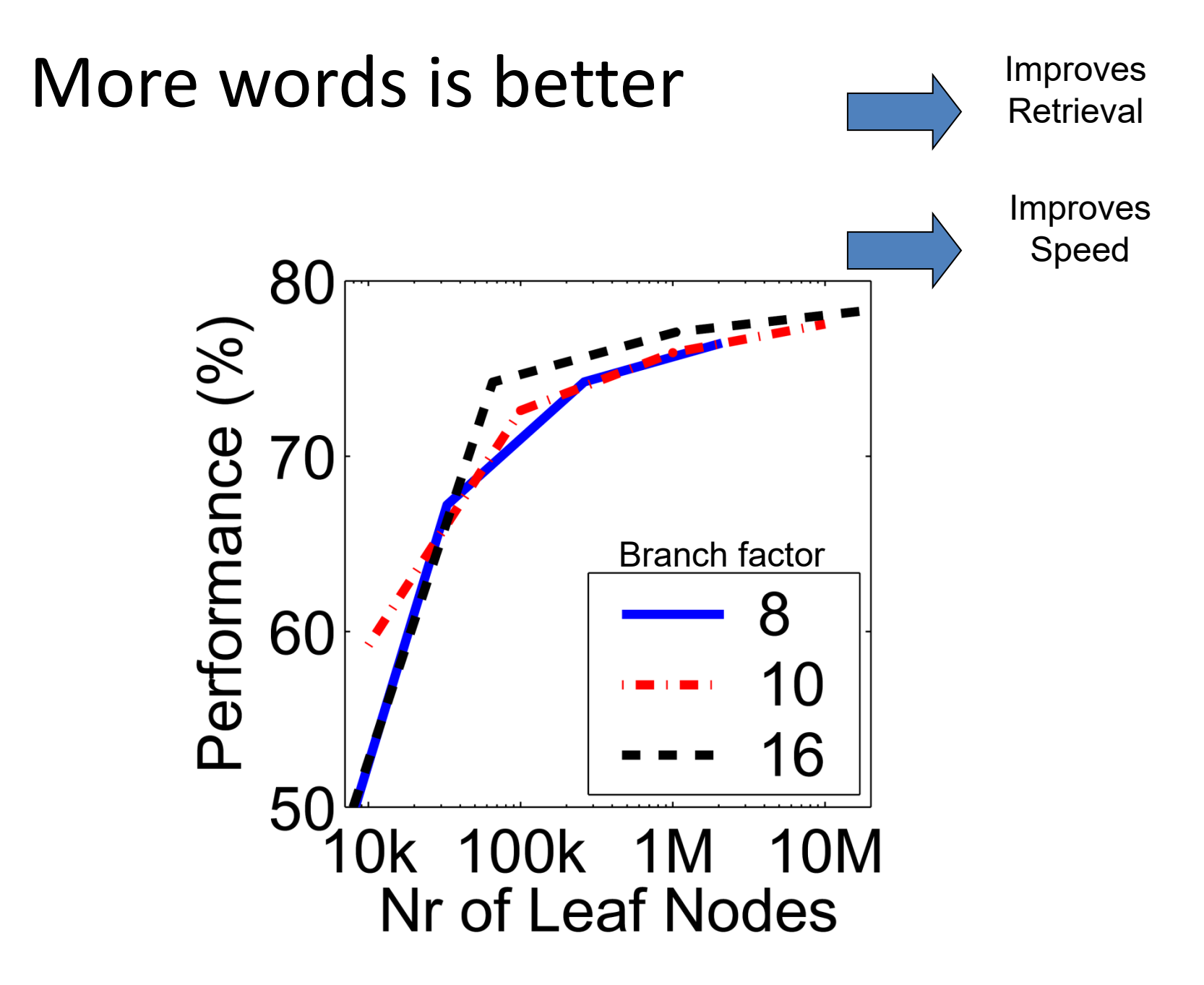

Can we be more accurate?

So far, we treat each image as containing a "bag of words", with no spatial information

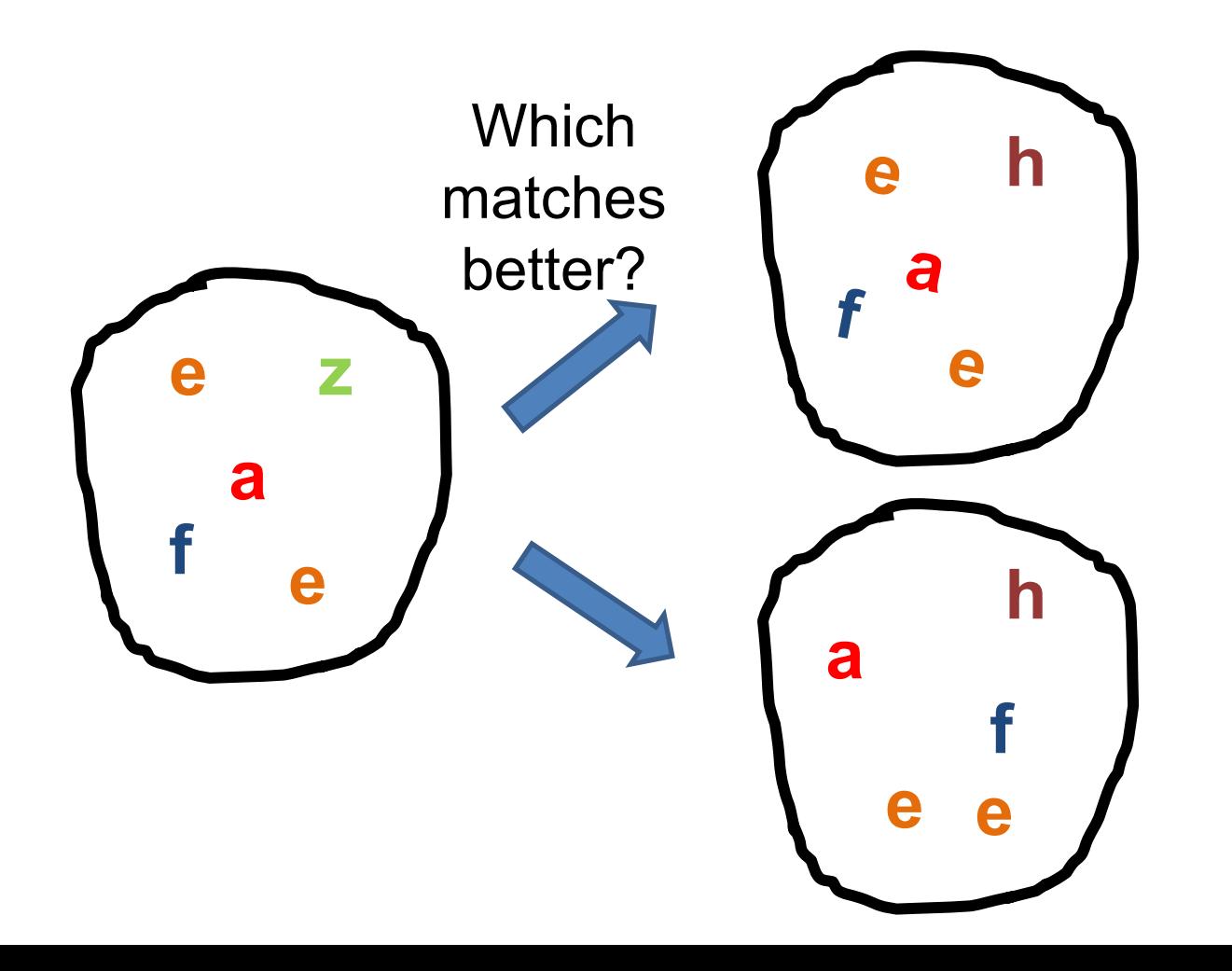

Can we be more accurate?

So far, we treat each image as containing a "bag of words", with no spatial information

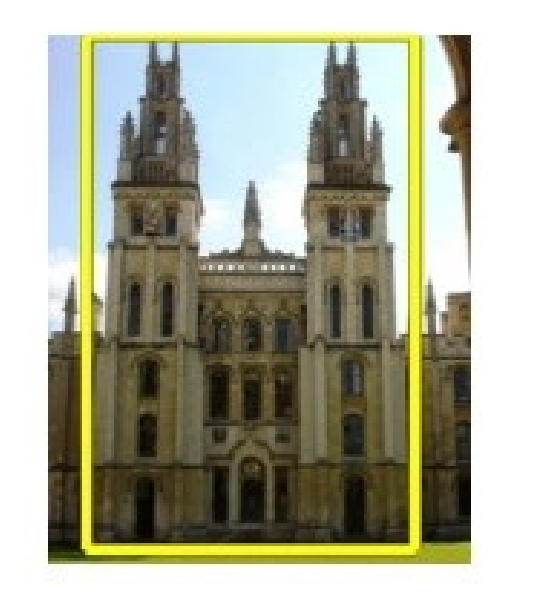

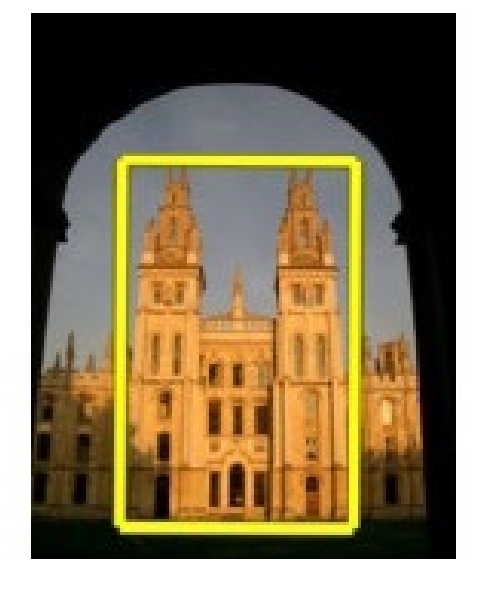

Real objects have consistent geometry

# Final key idea: geometric verification

• Goal: Given a set of possible keypoint matches, figure out which ones are geometrically consistent

#### **How can we do this?**

#### Final key idea: geometric verification RANSAC for affine transform **a f z e e z a f z e e z** Affine **Transform** Randomly choose 3 matching pairs **Estimate** transformation Predict remaining points and count "inliers" Repeat N times:

# Application: Large-Scale Retrieval

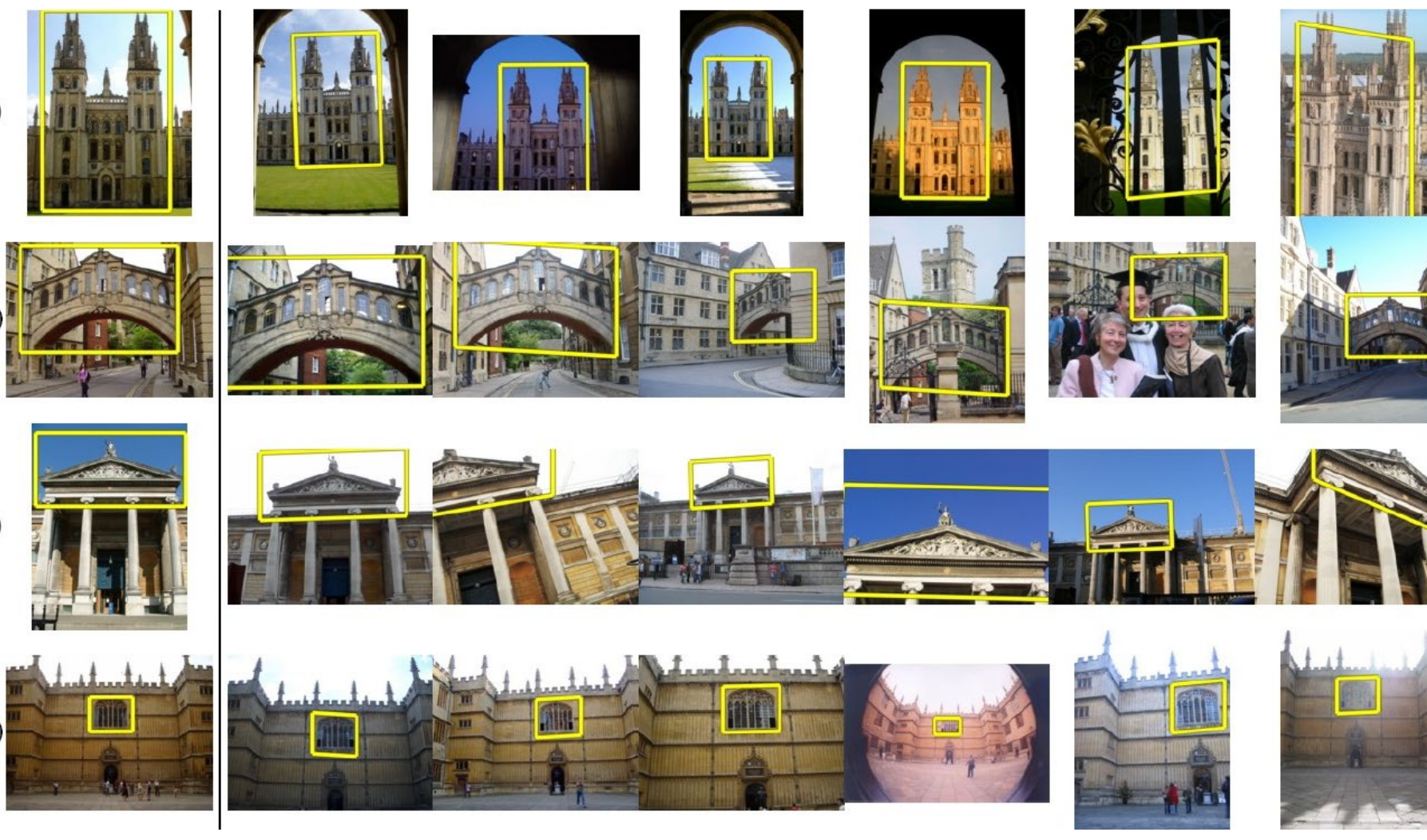

Query Results on 5K (demo available for 100K)

[Philbin CVPR'07]

### Application: Image Auto-Annotation

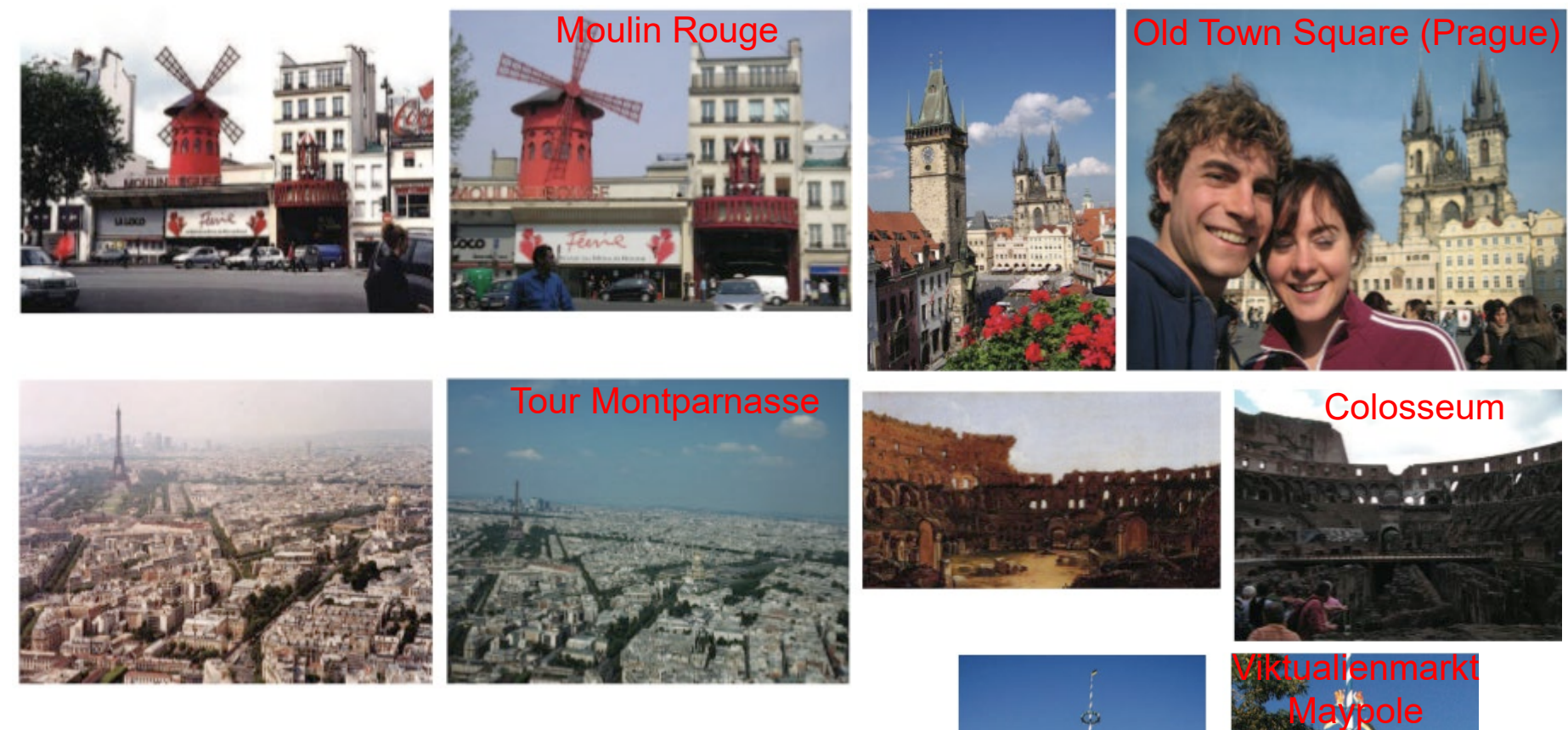

Left: Wikipedia image Right: closest match from Flickr

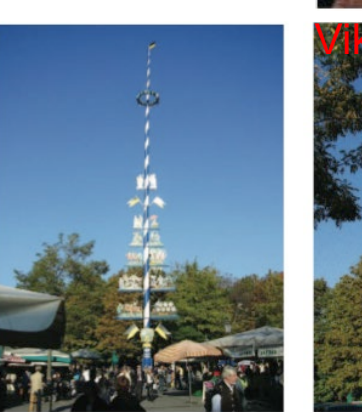

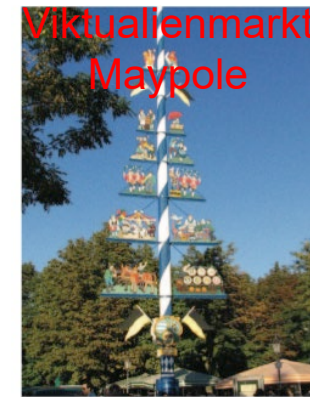

[Quack CIVR'08]

# Example Applications

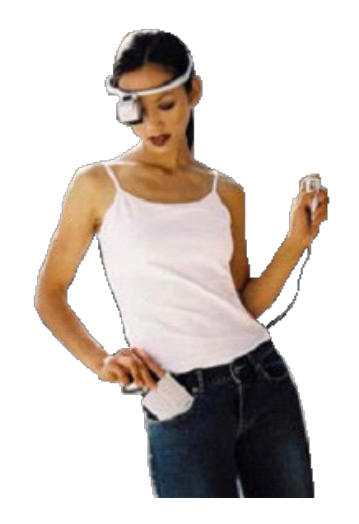

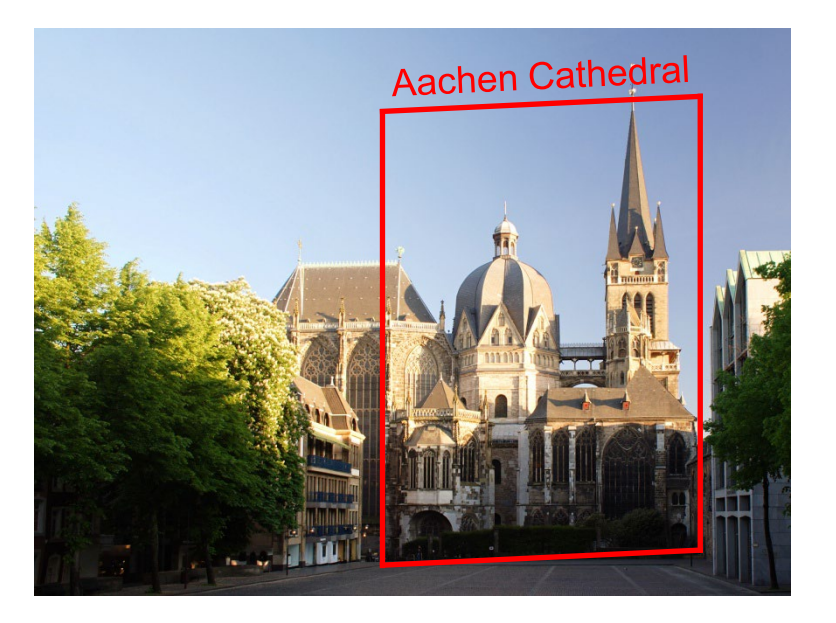

**Mobile tourist guide**

• **Self-localization** • **Object/building recognition** • **Photo/video augmentation**

[Quack, Leibe, Van Gool, CIVR'08]

# Video Google System

- 1. Collect all words within query region
- 2. Inverted file index to find relevant frames
- 3. Compare word counts
- 4. Spatial verification

#### Sivic & Zisserman, ICCV 2003

• Demo online at : [http://www.robots.ox.ac.uk/~vgg/research/vgoogl](http://www.robots.ox.ac.uk/%7Evgg/research/vgoogle/index.html)

e/index.html

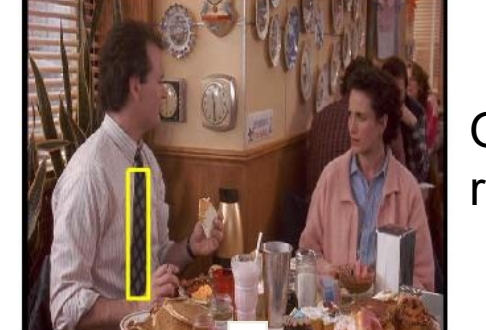

**Query** region

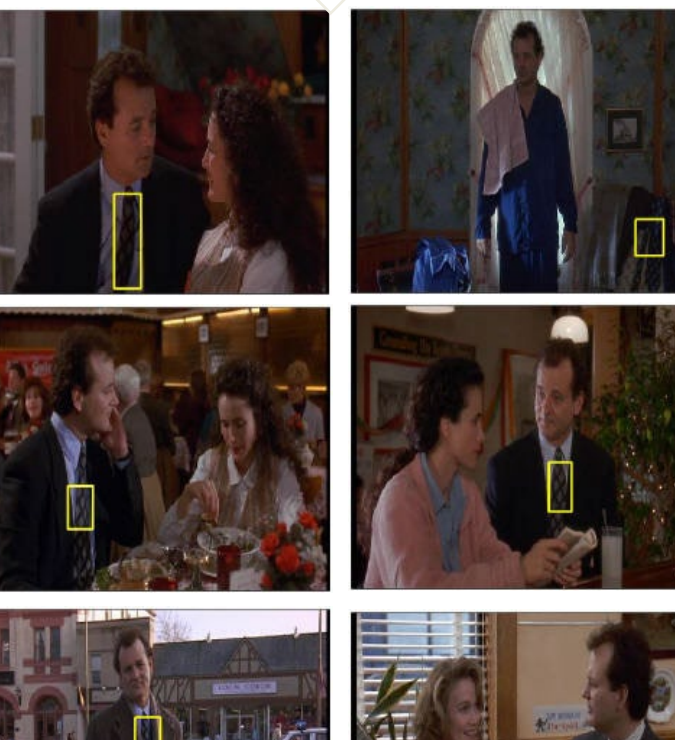

**Retrieved frame** Retrieved framesŌ

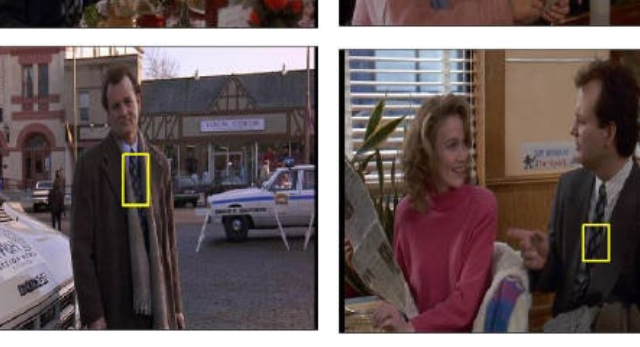

# 3D Reconstruction from Flickr

- Create detailed 3D scenes from thousands of consumer photographs
- Challenges include variations in season, lighting, occluding objects, etc.

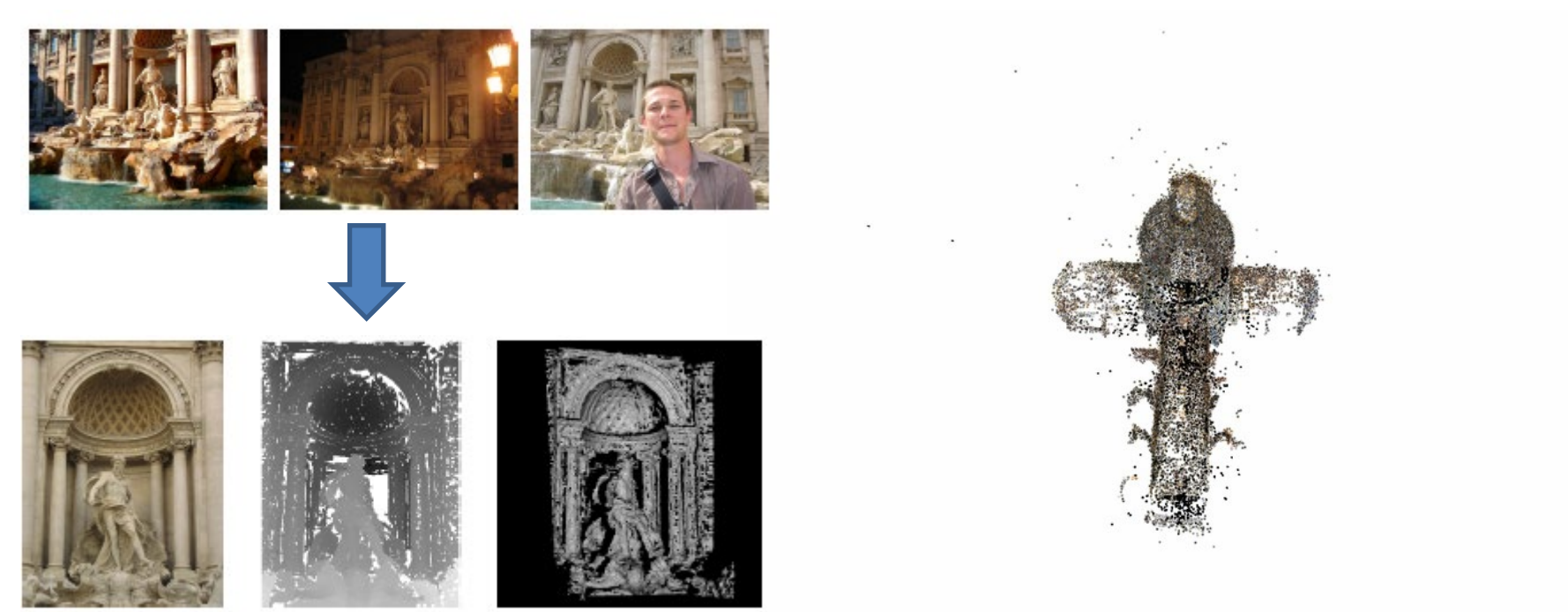

"Building Rome in a Day", Agarwal et al. 2009

3D Reconstruction from Flickr: How it works

- 1. Download ~10,000 images, convert to grayscale, compute SIFT keypoints
- 2. Match images
	- 1. Get similar images with vocabulary tree
	- 2. Match keypoints across similar images and perform geometric verification with RANSAC (similar to photo stitching)
- 3. Form a graph of matched images and features
- 4. 3D Reconstruction by triangulating points, bundle adjustment

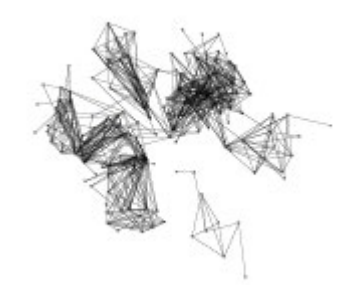

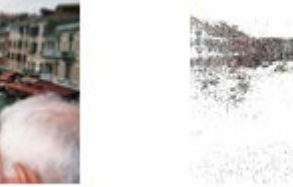

#### Large-scale 3D Reconstruction

Useful references

- Snavely [thesis: "Scene Reconstruction and Visualization](https://www.cs.cornell.edu/%7Esnavely/publications/thesis/thesis.pdf)  from Internet Photo Collections"
- COLMAP: package for sparse and dense reconstruction (with two related papers) <https://colmap.github.io/>
- List of good papers and tutorials [https://github.com/openMVG/awesome\\_3DReconstruction\\_list](https://github.com/openMVG/awesome_3DReconstruction_list)

## Summary: Uses of Interest Points

- Interest points can be detected reliably in different images at the same 3D location
	- DOG interest points are localized in x, y, scale
- SIFT is robust to rotation and small deformation
- Interest points provide correspondence
	- For image stitching
	- For defining coordinate frames for object insertion
	- For object recognition and retrieval
	- For 3D reconstruction

#### Next class

- Opportunities of scale: stuff you can do with millions of images
	- Texture synthesis of large regions
	- Colorization
	- Recognition
	- Etc.